### Word Vectors; Gradient Descent

LING 575j: Deep Learning for NLP C.M. Downey Spring 2023

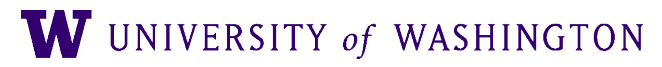

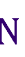

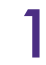

### Announcements

- max\_size: not including special tokens like <unk> (cf lines 43-44 in vocabulary.py)
- Python 3.9:
	- The code makes heavy use of [type hinting](https://docs.python.org/3/library/typing.html)
		- Improves readability / future-proofing
		- Works well with code completers, static type checkers like [mypy](http://mypy-lang.org/)
	- Including *native* type hinting for many data structures, which is new to 3.9
	- So be sure to run in the environment we provide, which includes 3.9

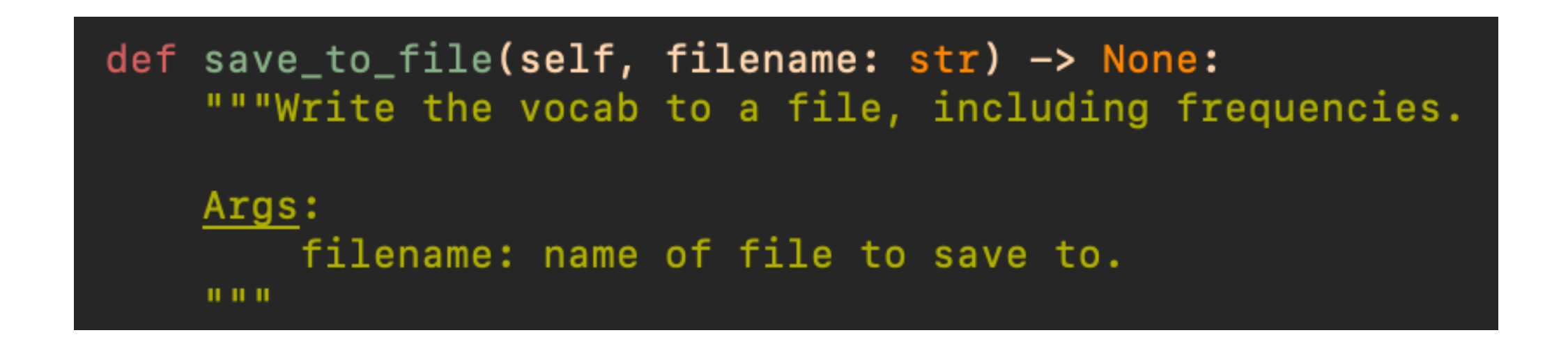

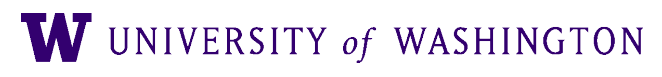

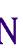

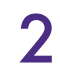

### Announcements

- Developing locally:
	- Download `requirements.txt` from our dropbox
	- `conda create —name 575j python=3.9`
	- `conda activate 575j`
	- `pip install -r requirements.txt`
	- patas

● This should give you a local environment that matches the one we provide on

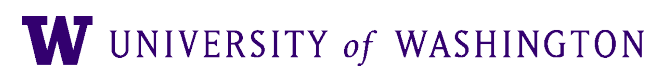

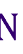

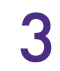

### Today's Plan

### ● Word Vectors

- Machine Learning Terminology / Notation
- Gradient Descent

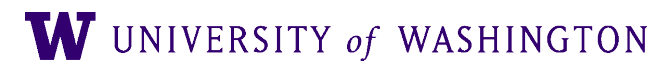

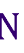

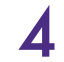

### Word Vectors, Intro

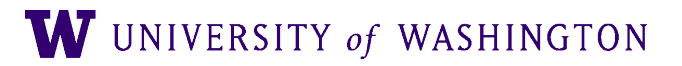

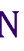

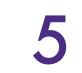

● "You shall know a word by the company it keeps!" (*[Firth, 1957](https://alliance-primo.hosted.exlibrisgroup.com/primo-explore/fulldisplay?docid=TN_mla1957000004&context=PC&vid=UW&search_scope=all&tab=default_tab&lang=en_US)*)

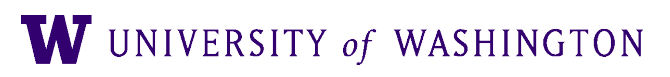

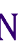

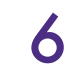

- "You shall know a word by the company it keeps!" (*[Firth, 1957](https://alliance-primo.hosted.exlibrisgroup.com/primo-explore/fulldisplay?docid=TN_mla1957000004&context=PC&vid=UW&search_scope=all&tab=default_tab&lang=en_US)*)
	- A bottle of *tezgüino* is on the table.

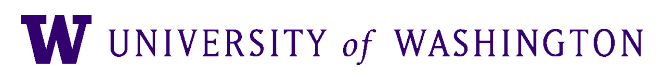

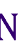

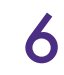

- "You shall know a word by the company it keeps!" (*[Firth, 1957](https://alliance-primo.hosted.exlibrisgroup.com/primo-explore/fulldisplay?docid=TN_mla1957000004&context=PC&vid=UW&search_scope=all&tab=default_tab&lang=en_US)*)
	- A bottle of *tezgüino* is on the table.
	- Everybody likes *tezgüino*.

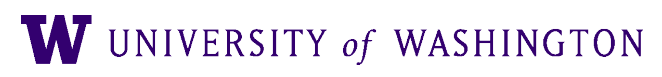

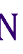

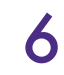

- "You shall know a word by the company it keeps!" (*[Firth, 1957](https://alliance-primo.hosted.exlibrisgroup.com/primo-explore/fulldisplay?docid=TN_mla1957000004&context=PC&vid=UW&search_scope=all&tab=default_tab&lang=en_US)*)
	- A bottle of *tezgüino* is on the table.
	- Everybody likes *tezgüino*.
	- *Tezgüino* makes you drunk.

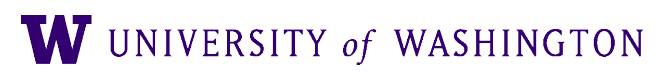

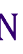

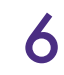

- "You shall know a word by the company it keeps!" (*[Firth, 1957](https://alliance-primo.hosted.exlibrisgroup.com/primo-explore/fulldisplay?docid=TN_mla1957000004&context=PC&vid=UW&search_scope=all&tab=default_tab&lang=en_US)*)
	- A bottle of *tezgüino* is on the table.
	- Everybody likes *tezgüino*.
	- *Tezgüino* makes you drunk.
	- We make *tezgüino* from corn.

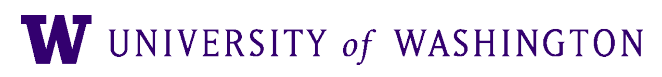

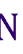

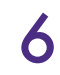

- "You shall know a word by the company it keeps!" (*[Firth, 1957](https://alliance-primo.hosted.exlibrisgroup.com/primo-explore/fulldisplay?docid=TN_mla1957000004&context=PC&vid=UW&search_scope=all&tab=default_tab&lang=en_US)*)
	- A bottle of *tezgüino* is on the table.
	- Everybody likes *tezgüino*.
	- *Tezgüino* makes you drunk.
	- We make *tezgüino* from corn.
- Tezguino; corn-based alcoholic beverage. (From *[Lin, 1998a](http://citeseerx.ist.psu.edu/viewdoc/download?doi=10.1.1.152.5122&rep=rep1&type=pdf)*)

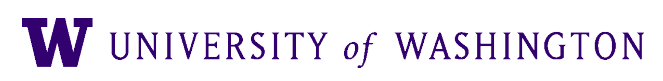

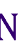

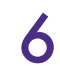

• How can we represent the "company" of a word?

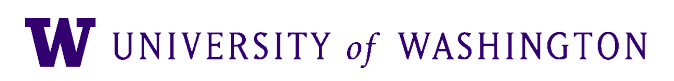

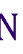

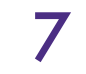

- How can we represent the "company" of a word?
- How can we make similar words have similar representations?

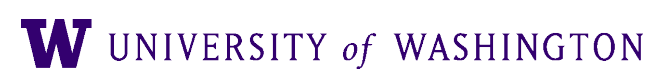

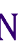

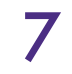

# Why use word vectors?

- With words, a feature is a word identity
	- Feature 5: 'The previous word was "terrible"'
	- requires exact same word to be in training and test
	- **One-hot vectors:**
		- "terrible": [0 0 0 0 0 0 1 0 0 0 ... 0]
		- $\bullet$  Length  $=$  size of vocabulary
	- All words are as different from each other
		- e.g. "terrible" is as different from "bad" as from "awesome"

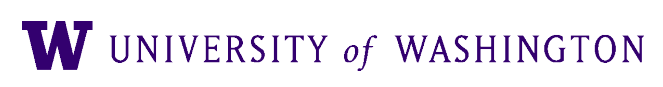

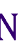

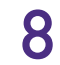

# Why use word vectors?

- With embeddings (= vectors):
	- Feature is a word vector
	- "The previous word was vector [35,22,17, ...]"
	- Now in the test set we might see a similar vector [34,21,14, ...]
	- We can generalize to similar but unseen words!

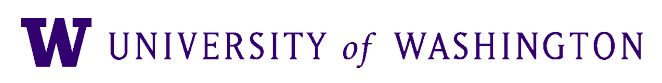

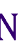

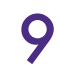

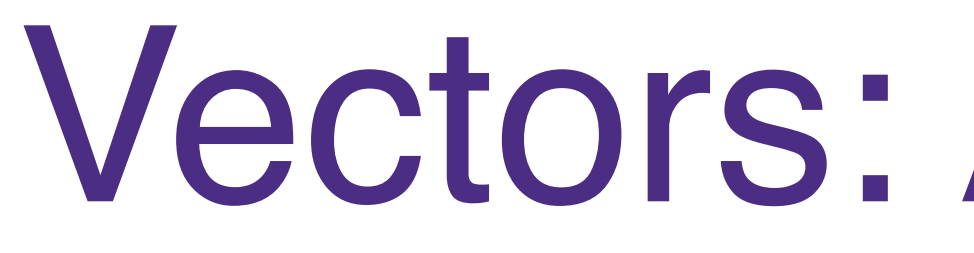

- A vector is a list of numbers
- Each number can be thought of as representing a "dimension"

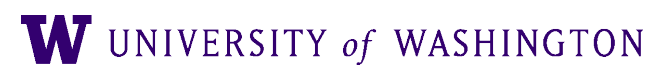

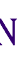

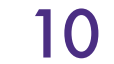

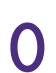

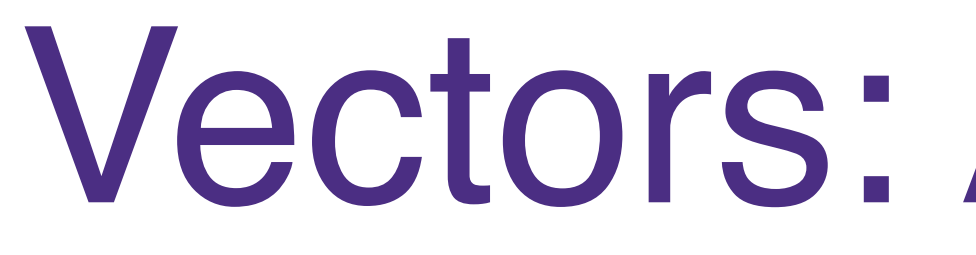

- A vector is a list of numbers
- Each number can be thought of as representing a "dimension"

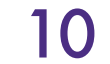

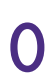

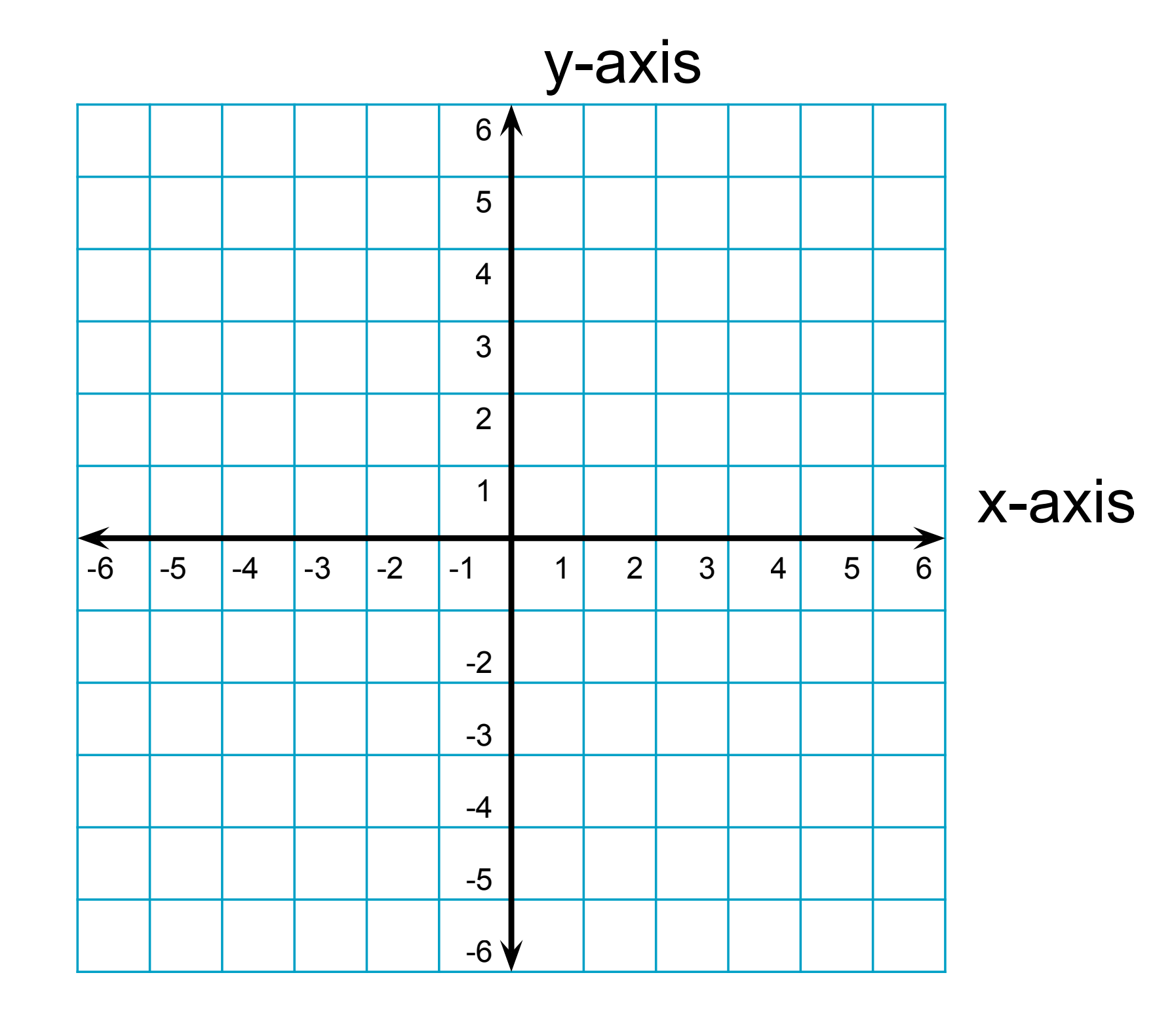

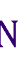

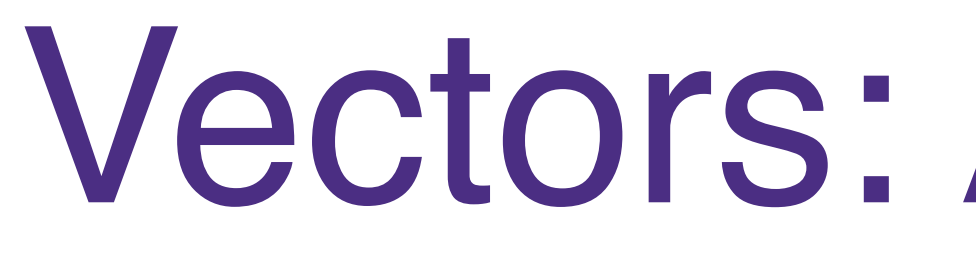

- A vector is a list of numbers
- Each number can be thought of as representing a "dimension"
	- $\bullet$   $\vec{a}$   $\leq$   $\langle 2, 4 \rangle$  $\ddot{\phantom{a}}$

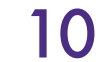

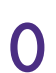

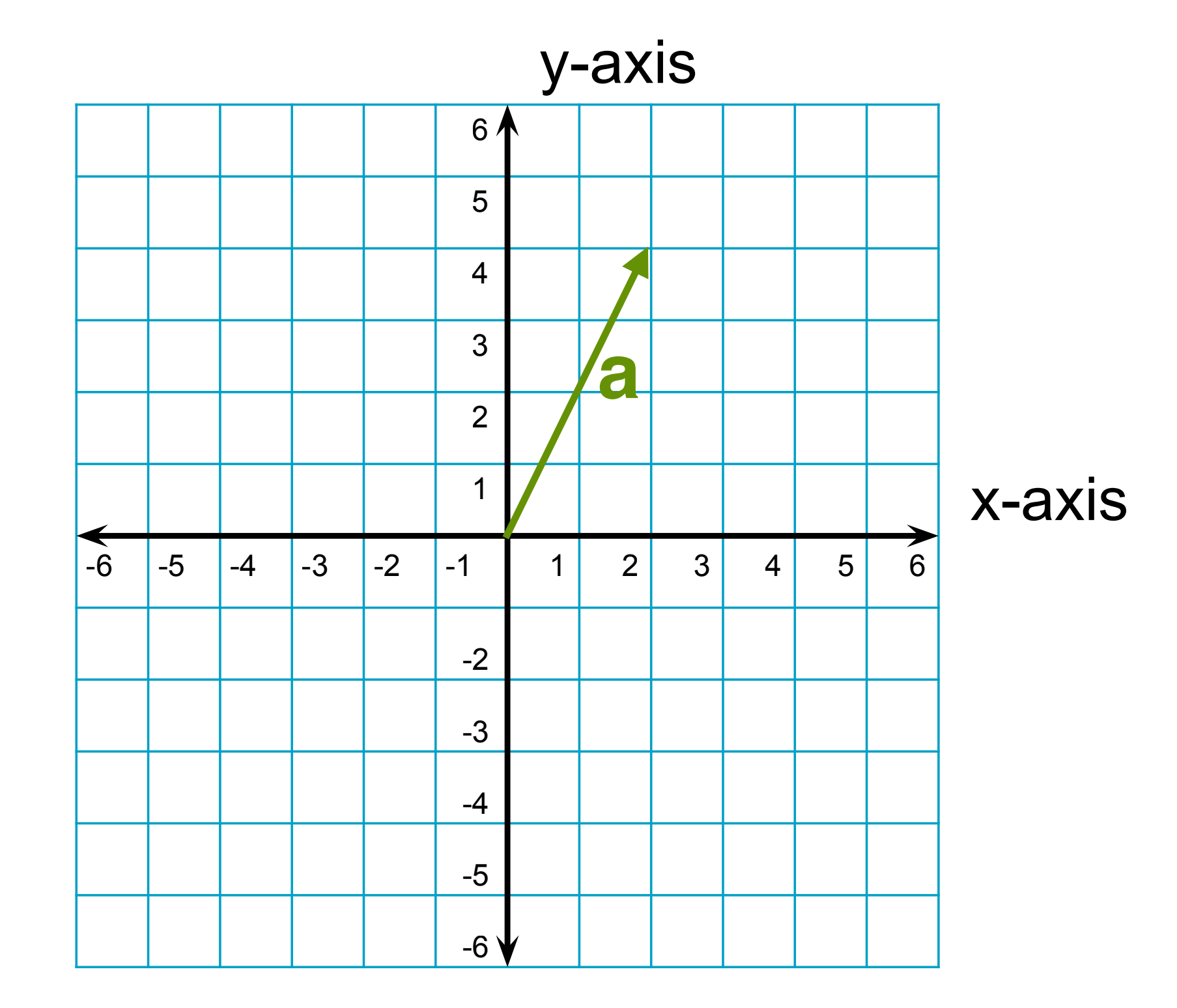

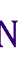

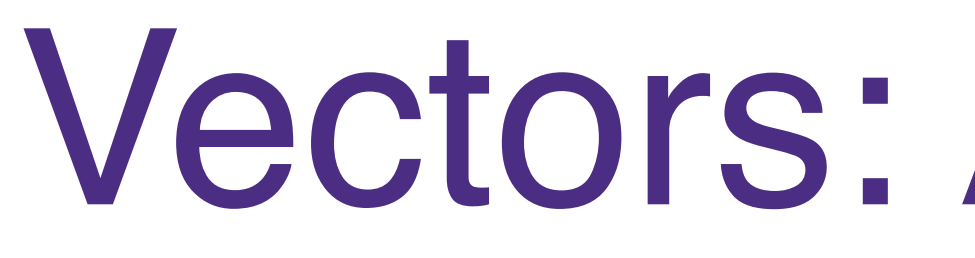

- A vector is a list of numbers
- Each number can be thought of as representing a "dimension"
	- $\bullet$   $\vec{a}$   $\leq$   $\langle 2, 4 \rangle$  $\ddot{\phantom{a}}$
	- $\bullet$  b  $\leftarrow$   $\left\langle -4,3\right\rangle$

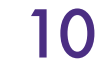

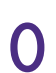

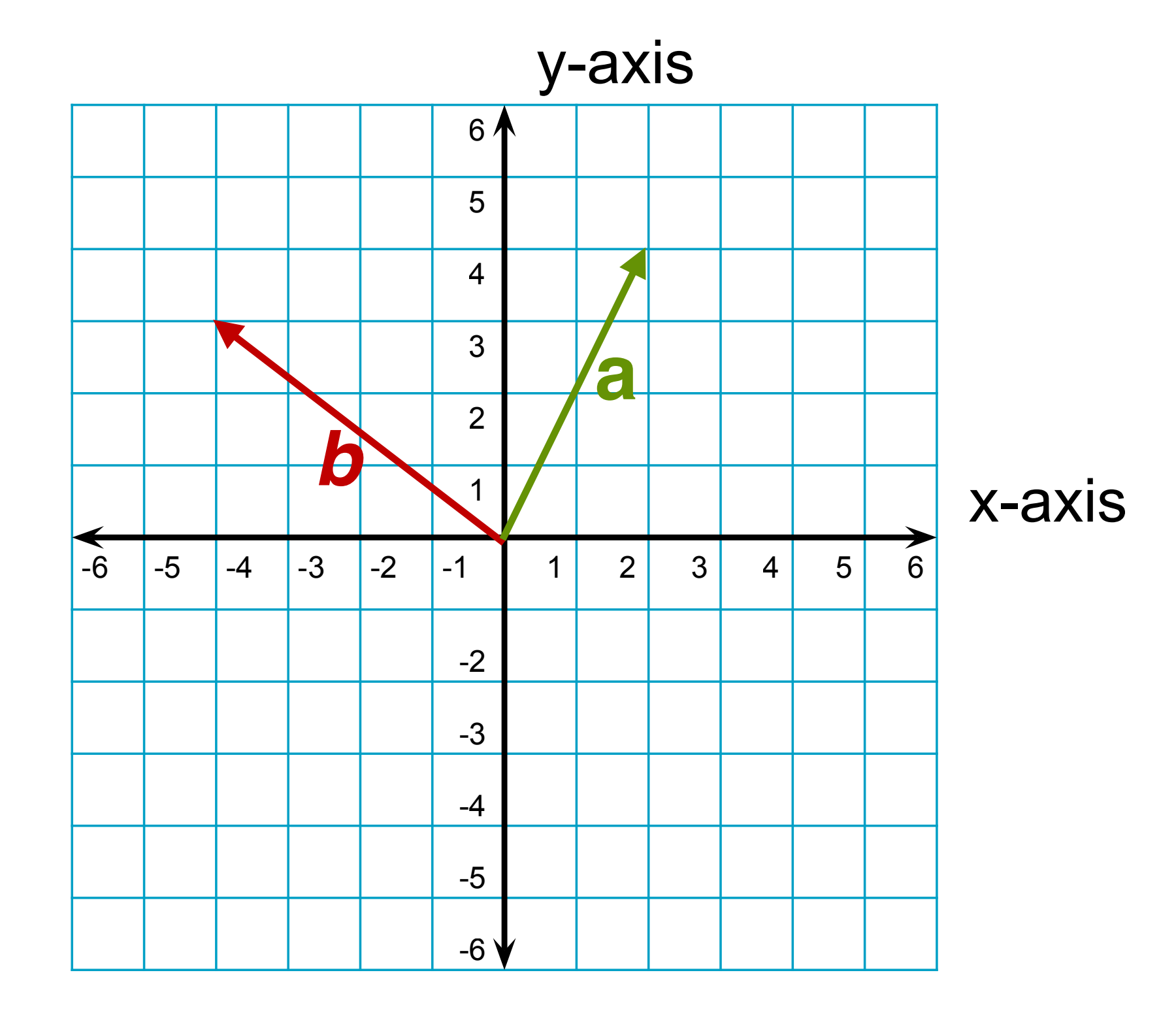

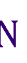

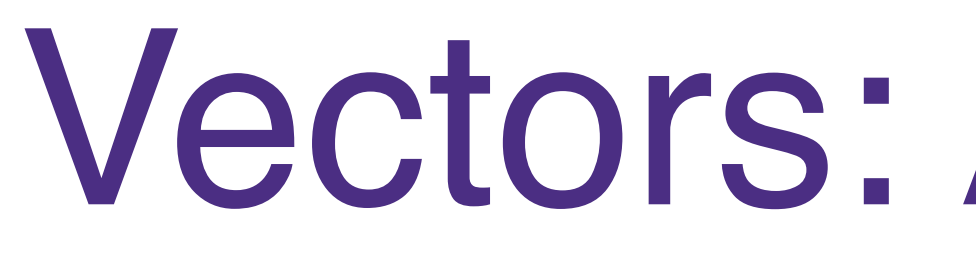

- A vector is a list of numbers
- Each number can be thought of as representing a "dimension"
	- $\bullet$   $\vec{a}$   $\leq$   $\langle 2, 4 \rangle$  $\ddot{\phantom{a}}$
	- $\bullet$  b  $\leftarrow$   $\left\langle -4,3\right\rangle$

11

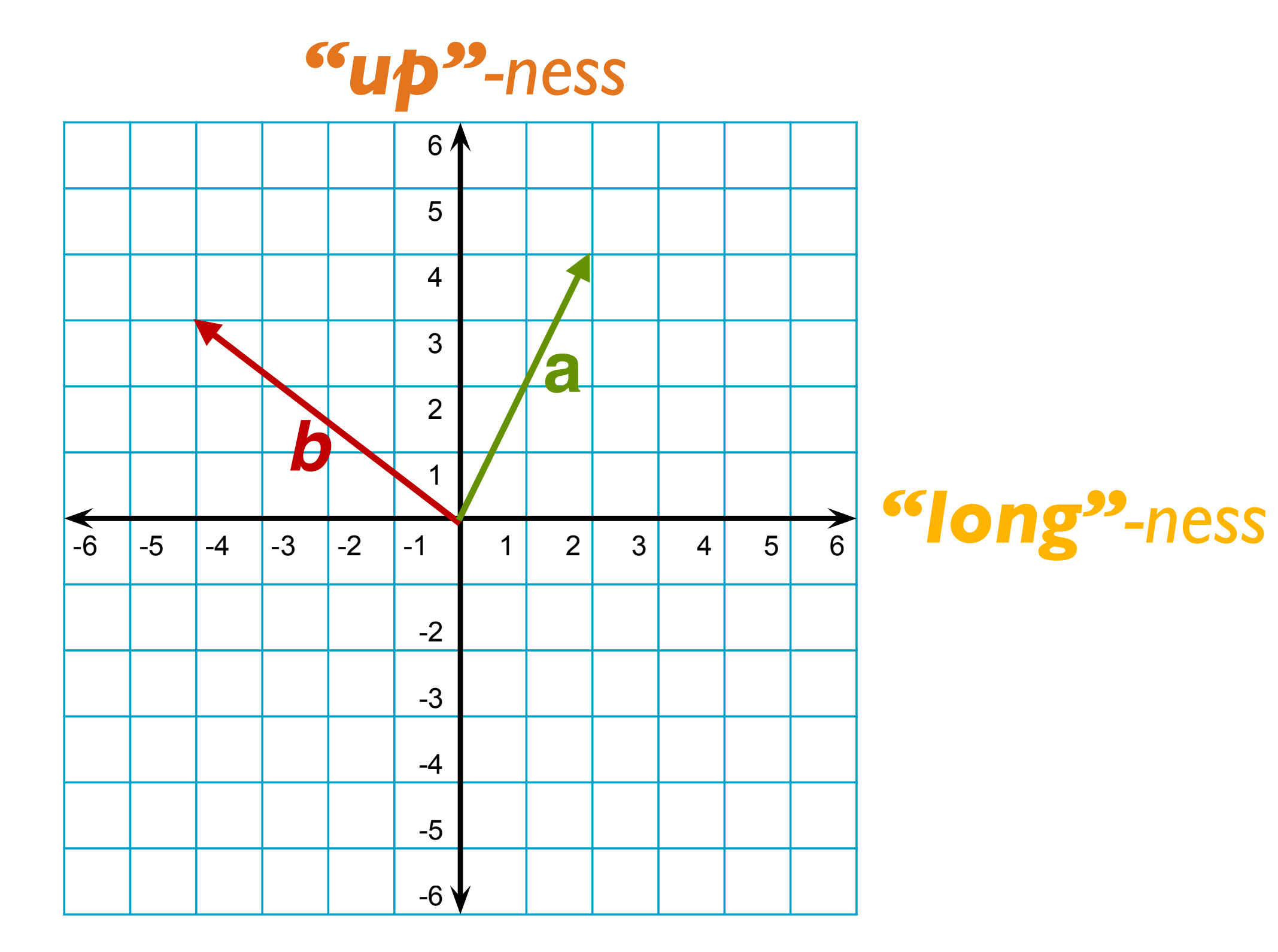

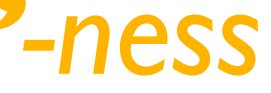

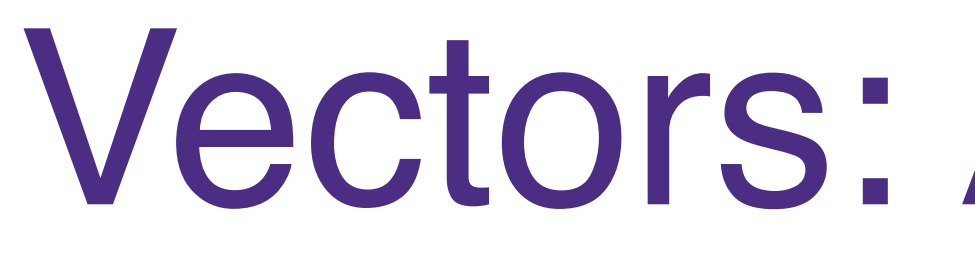

- A vector is a list of numbers
- Each number can be thought of as representing a "dimension"
	- $\bullet$   $\vec{a}$   $\leq$   $\langle 2, 4 \rangle$  $\ddot{\phantom{a}}$
	- $\bullet$  b  $\leftarrow$   $\left\langle -4,3\right\rangle$

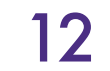

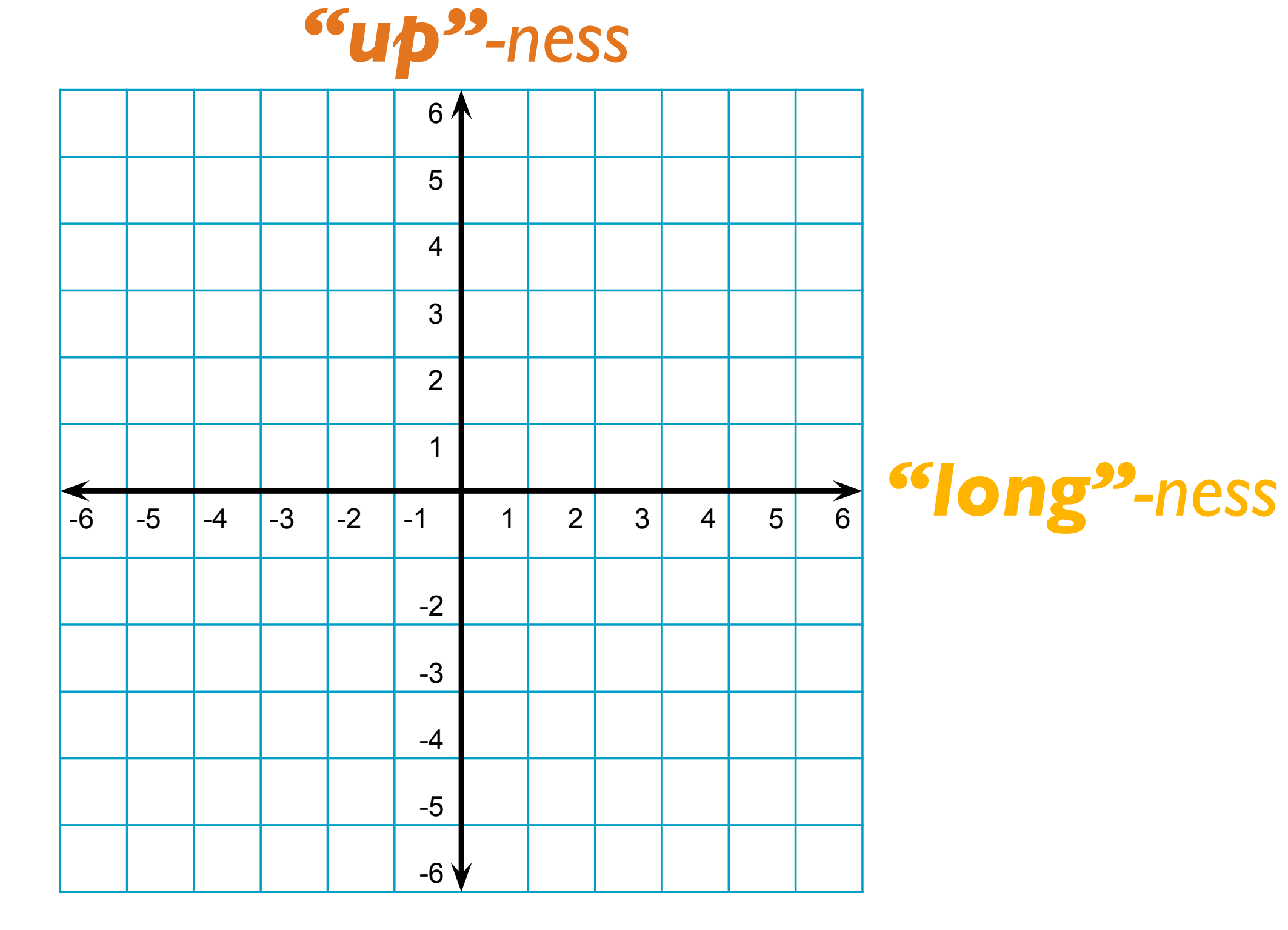

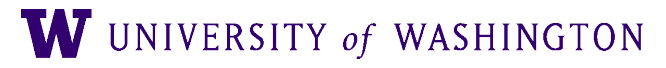

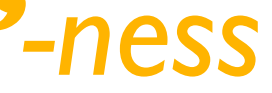

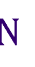

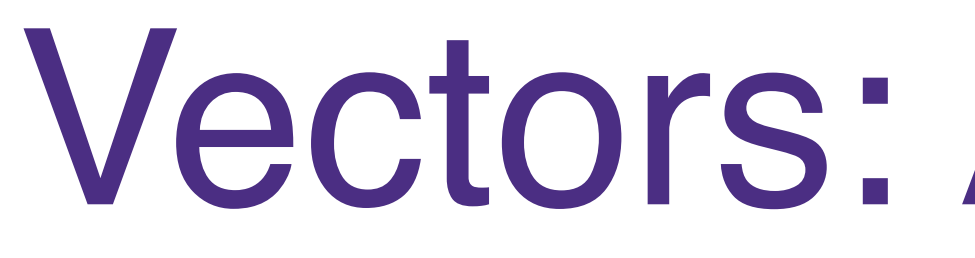

- A vector is a list of numbers
- Each number can be thought of as representing a "dimension"
	- $\bullet$   $\vec{a}$   $\leq$   $\langle 2, 4 \rangle$  $\ddot{\phantom{a}}$
	- $\bullet$  b  $\leftarrow$   $\left\langle -4,3\right\rangle$

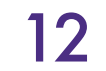

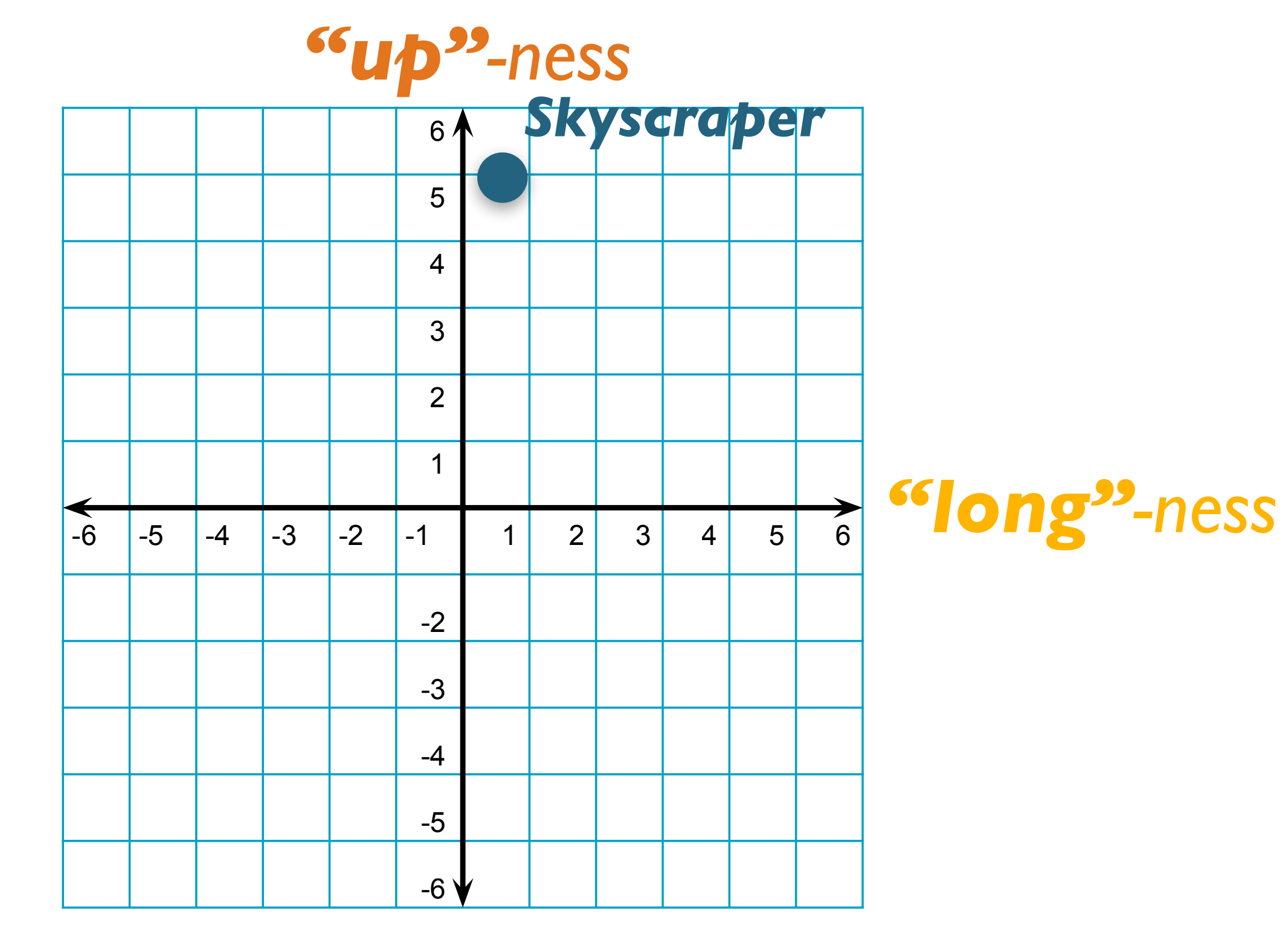

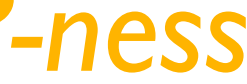

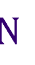

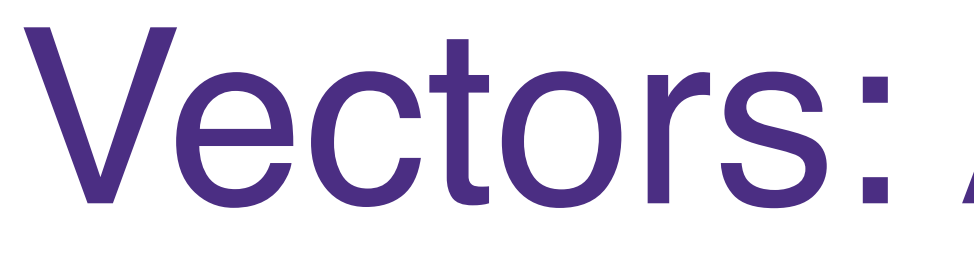

- A vector is a list of numbers
- Each number can be thought of as representing a "dimension"
	- $\bullet$   $\vec{a}$   $\leq$   $\langle 2, 4 \rangle$  $\ddot{\phantom{a}}$
	- $\bullet$  b  $\leftarrow$   $\left\langle -4,3\right\rangle$

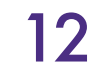

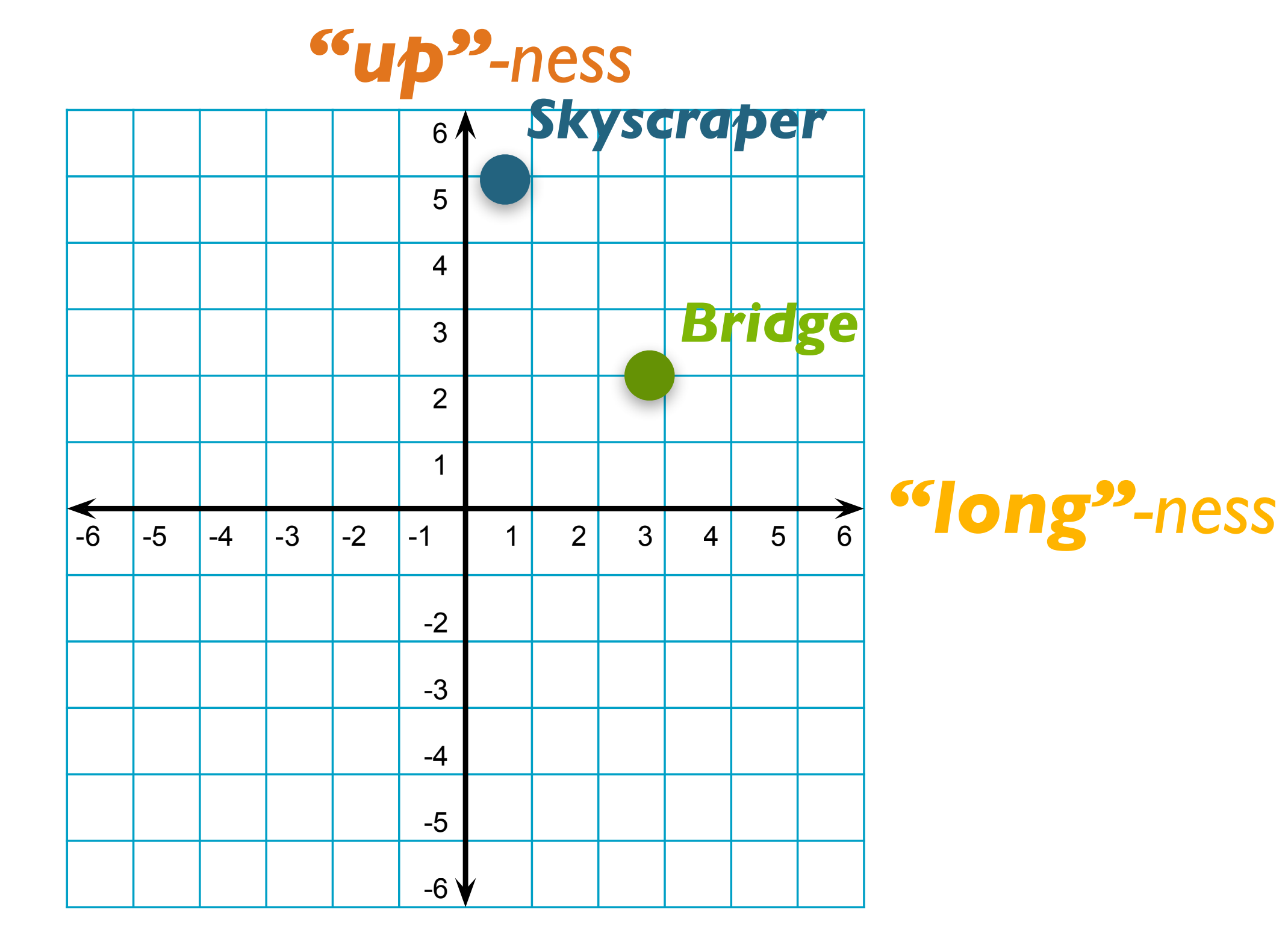

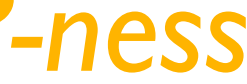

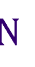

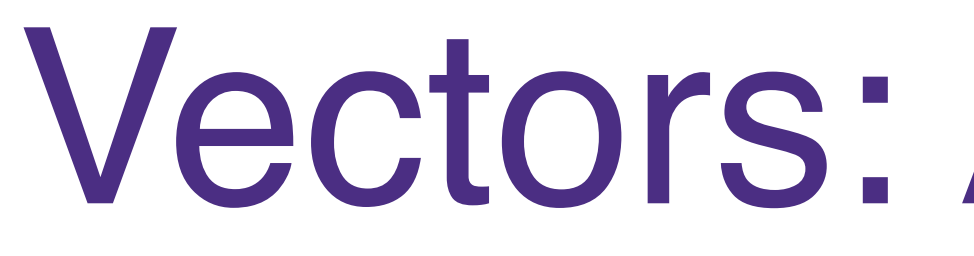

- A vector is a list of numbers
- Each number can be thought of as representing a "dimension"
	- $\bullet$   $\vec{a}$   $\leq$   $\langle 2, 4 \rangle$  $\ddot{\phantom{a}}$
	- $\bullet$  b  $\leftarrow$   $\left\langle -4,3\right\rangle$

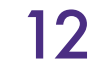

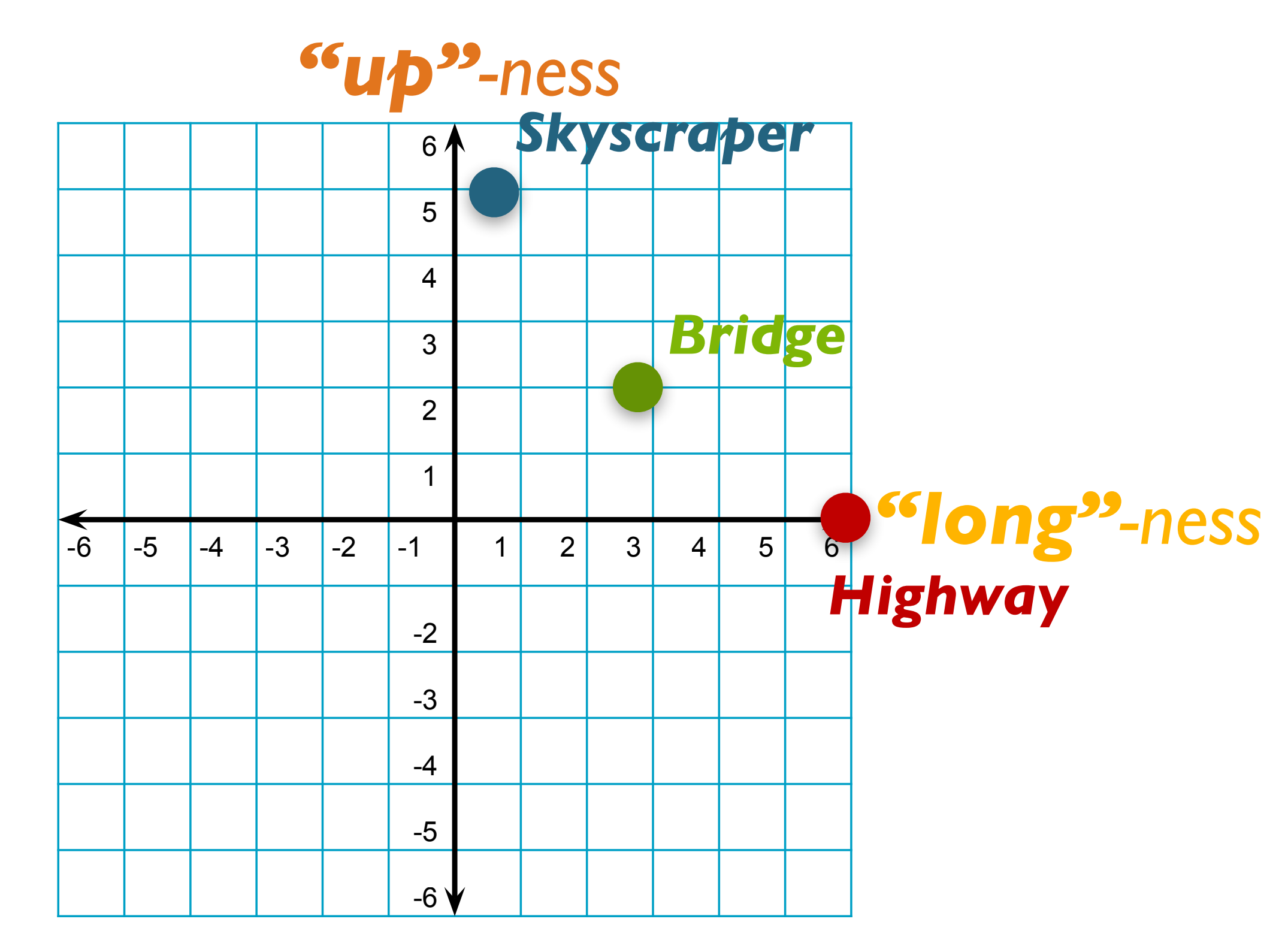

W UNIVERSITY of WASHINGTON

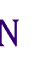

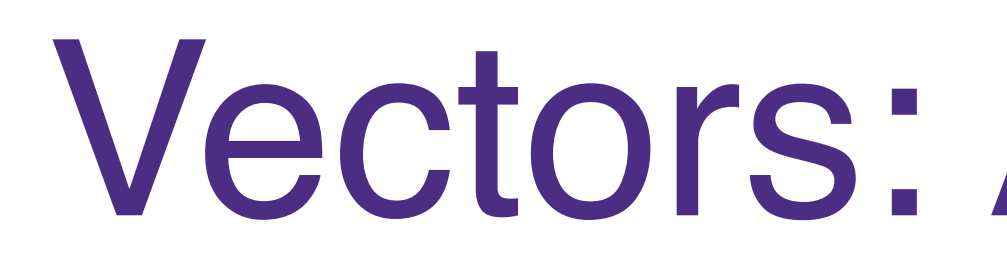

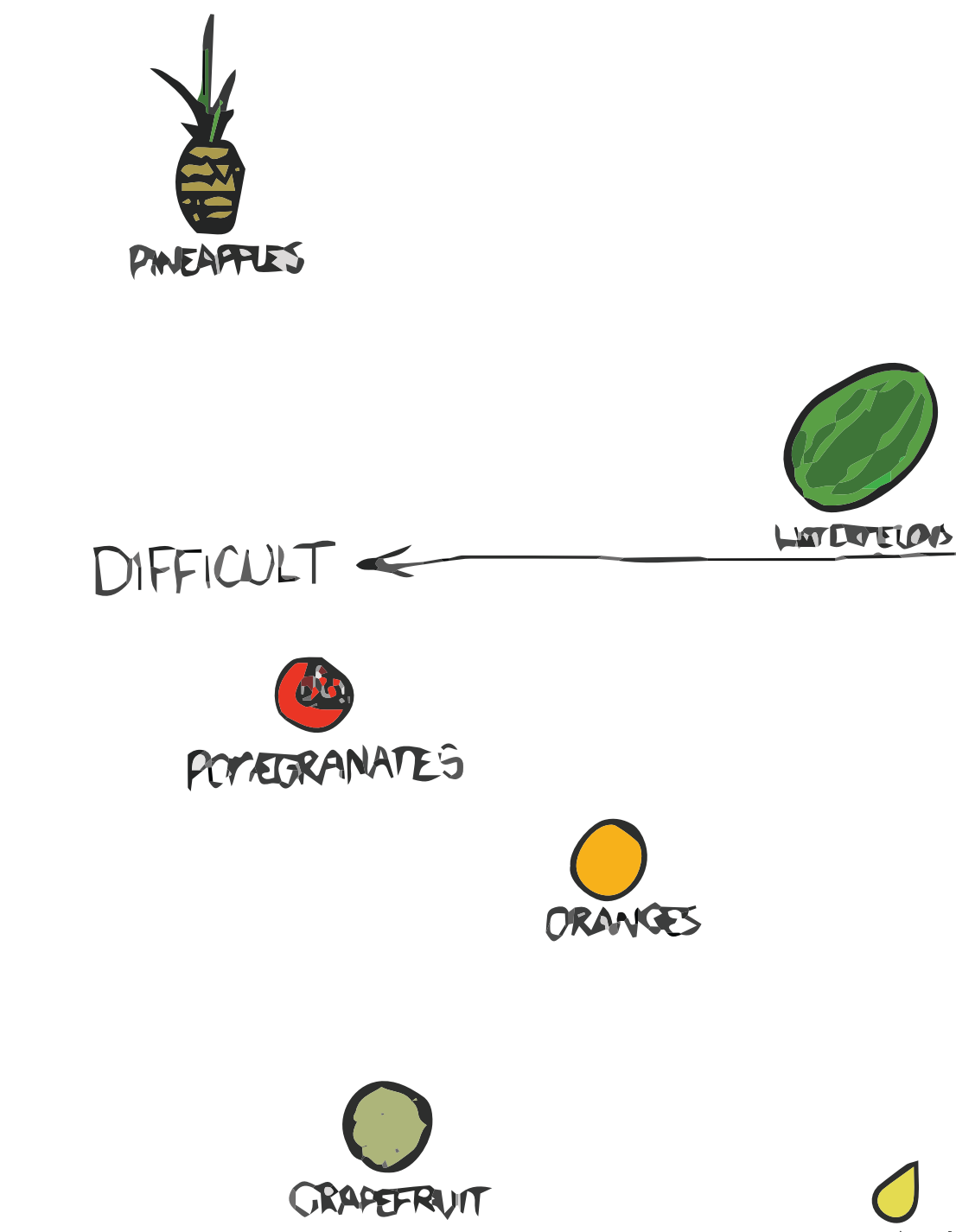

TASTY U PEACHES SEEDED<br>GRAPES STRANGEARIES SEEDLESS **BLUEBERRIES** CHERRIES **PEARS RLINS** GREEN  $\rightarrow$  EASY RED<br>APPLES BANANAS TOMATOES LEAOUS V UNTASTY'

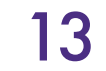

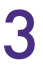

*[xkcd.com/388](https://xkcd.com/388/)*

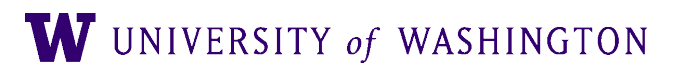

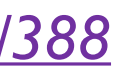

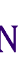

### Vector Length

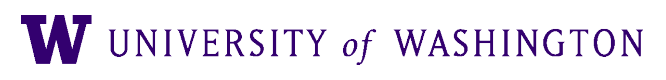

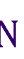

### ● A vector's length is equal to the *square root of the dot product with itself*

# $\text{length}(x) = ||x|| = \sqrt{x \cdot x}$

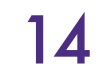

### Vector Distances: Manhattan & Euclidean

### ● **Manhattan Distance**

● (Distance as cumulative horizontal + vertical moves)

● Both are too sensitive to extreme values

$$
d_{\text{manhattan}}(x, y) = \sum_{i} |x_i - y_i|
$$

$$
d_{\text{euclidean}}(x, y) = \sqrt{\sum_{i} (x_i - y_i)^2}
$$

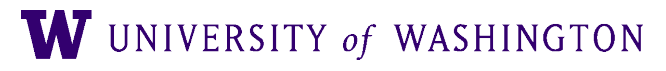

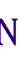

### ● **Euclidean Distance**

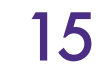

### Vector Distances: Manhattan & Euclidean

### ● **Manhattan Distance**

● (Distance as cumulative horizontal + vertical moves)

• Both are too sensitive to extreme values

### ● **Euclidean Distance**

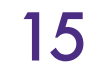

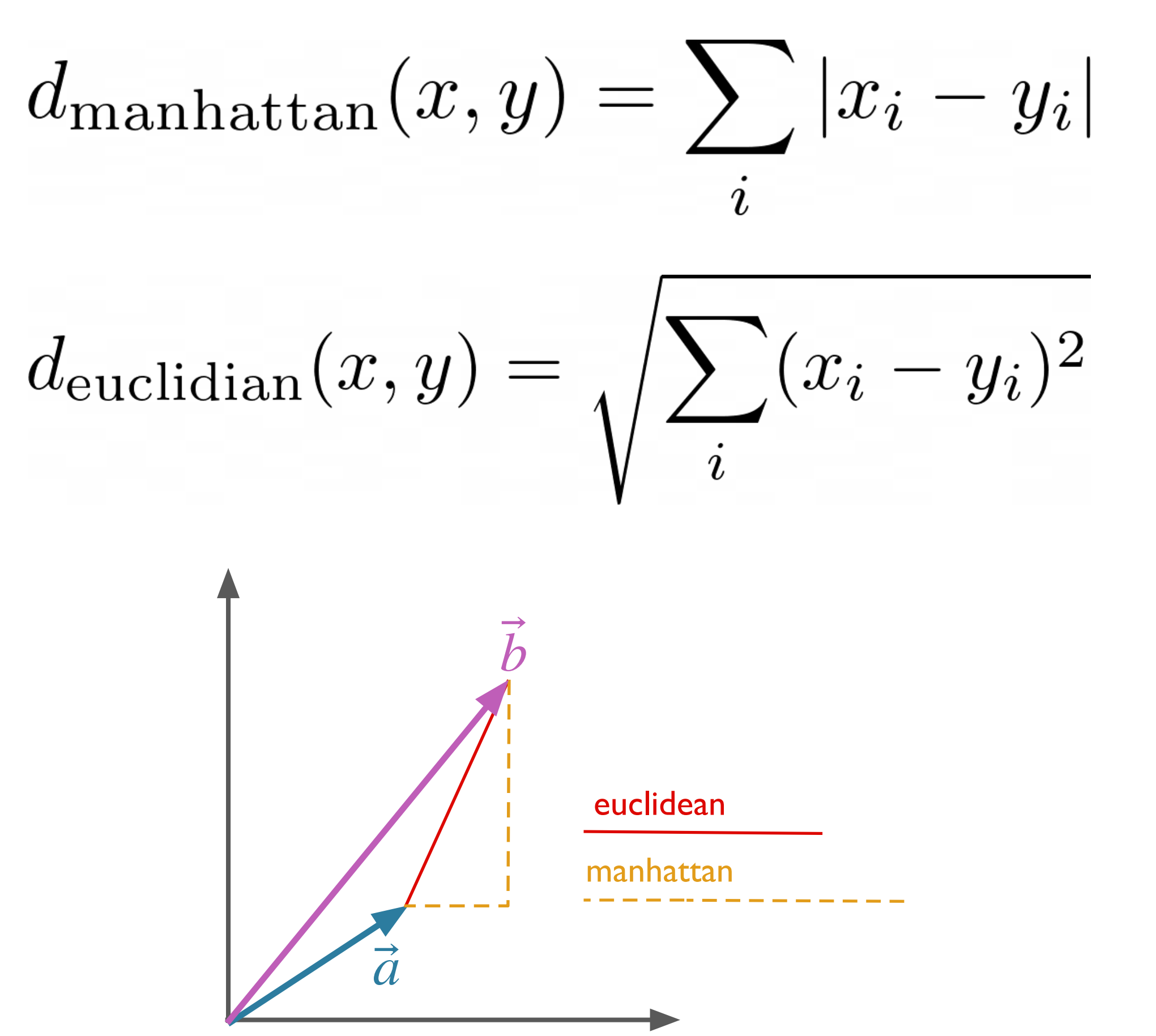

W UNIVERSITY of WASHINGTON

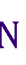

### Vector Similarity: Dot Product

- Produces real number scalar from product of vectors' components
- Gives **higher similarity** to **longer** vectors

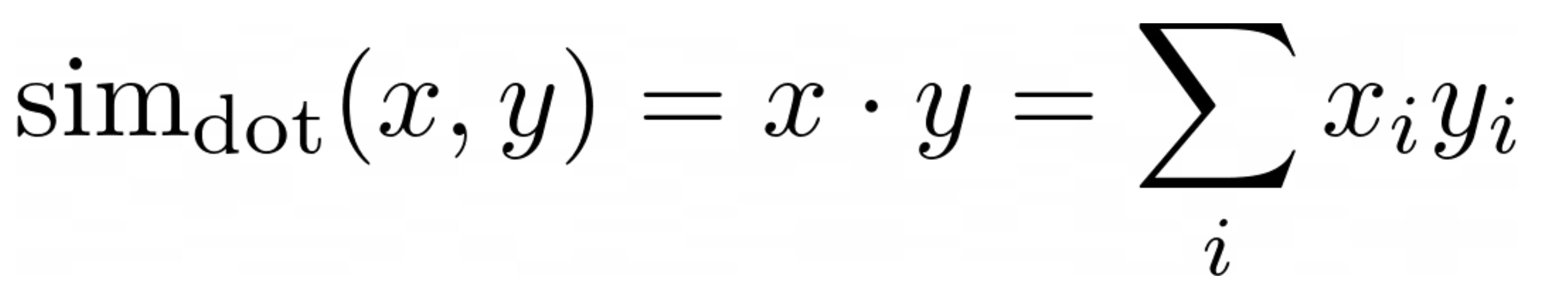

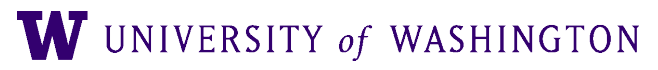

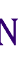

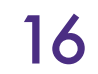

- If you normalize the dot product for vector magnitude...
- …result is same as **cosine of angle** between the vectors

 $\operatorname{sim}_{\operatorname{cosine}}(x, y) = \frac{x \cdot y}{\|x\| \|y\|}$ 

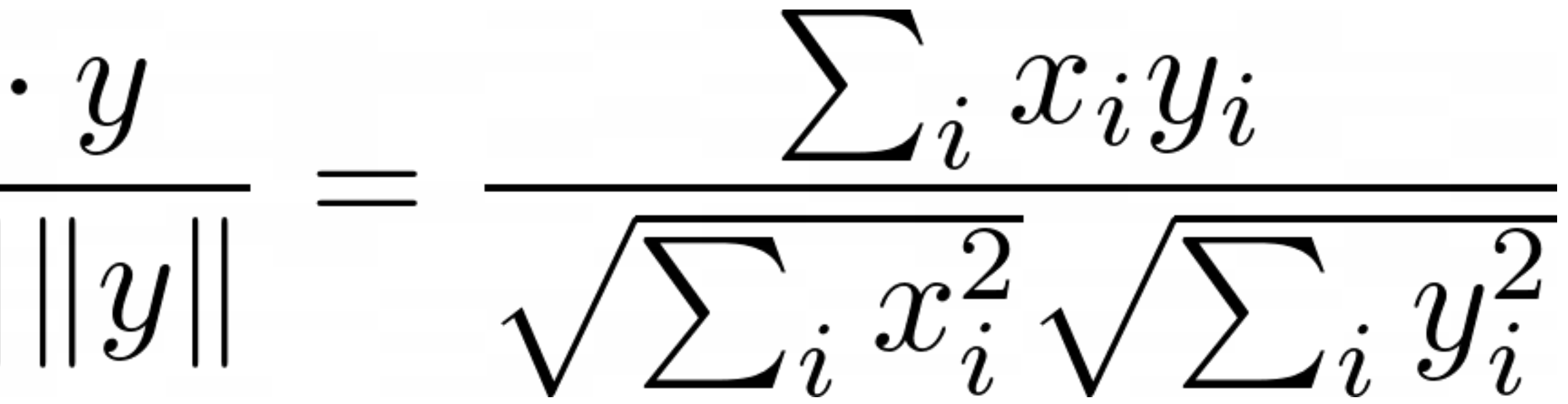

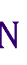

### Vector Similarity: Cosine

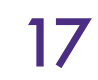

- Represent 'company' of word such that similar words will have similar representations
	- 'Company' = context

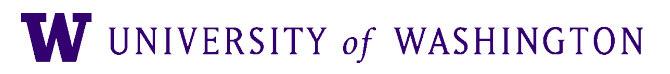

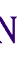

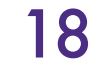

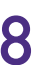

- Represent 'company' of word such that similar words will have similar representations
	- 'Company' = context
- Word represented by context feature vector
	- Many alternatives for vector

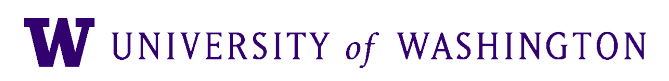

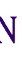

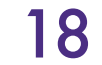

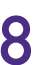

- Represent 'company' of word such that similar words will have similar representations
	- 'Company' = context
- Word represented by context feature vector
	- Many alternatives for vector
- Initial representation:
	- 'Bag of words' feature vector
	- Feature vector length *N*, where *N* is size of vocabulary
		- *fi*+=1 if *wordi* within window size *w* of *word*

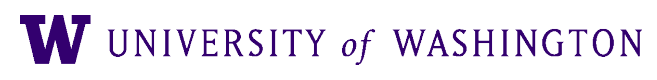

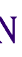

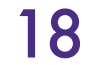

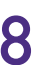

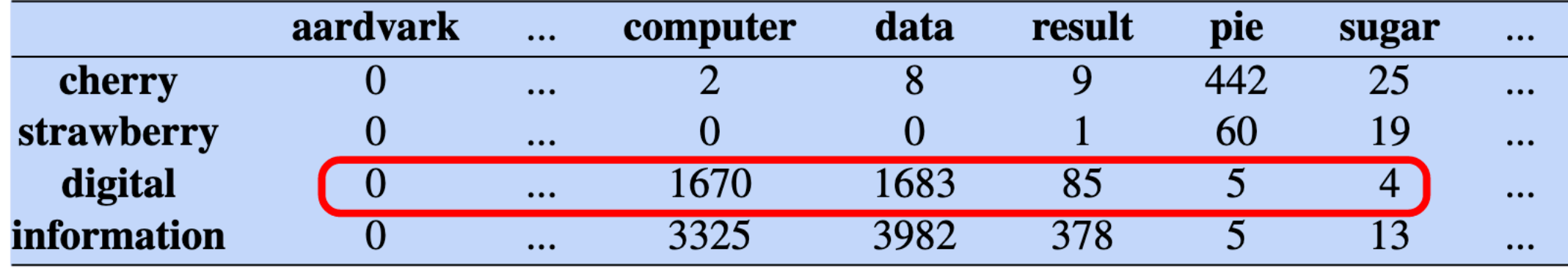

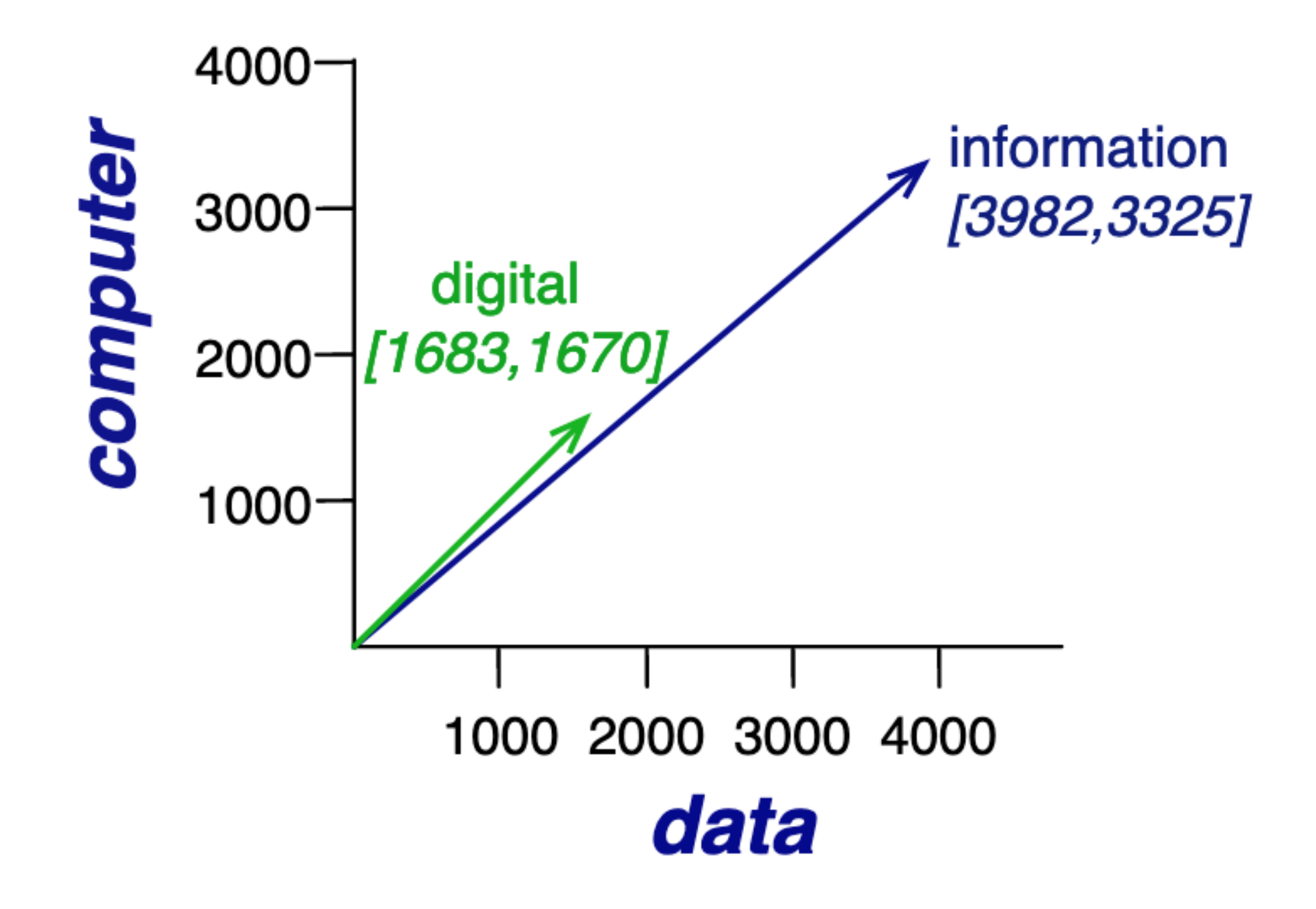

W UNIVERSITY of WASHINGTON

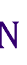

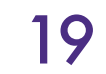

- Usually re-weighted, with e.g. tf-idf, ppmi
- Still sparse
- Very high-dimensional: |V|

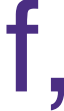

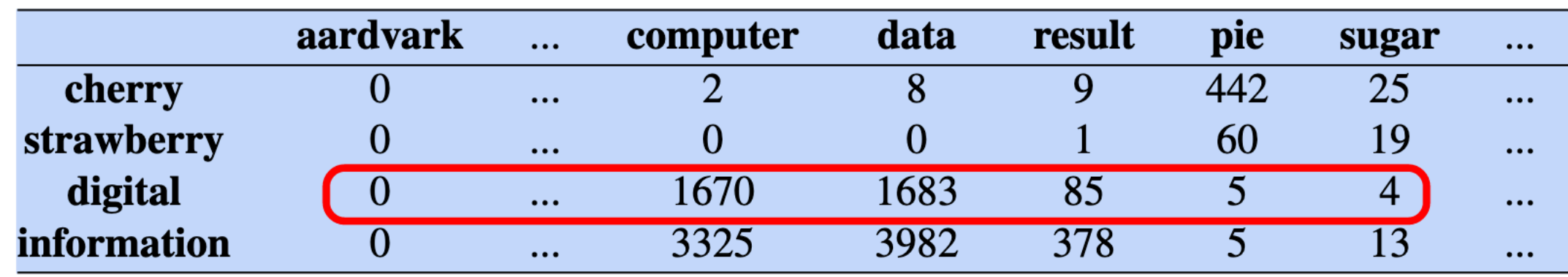

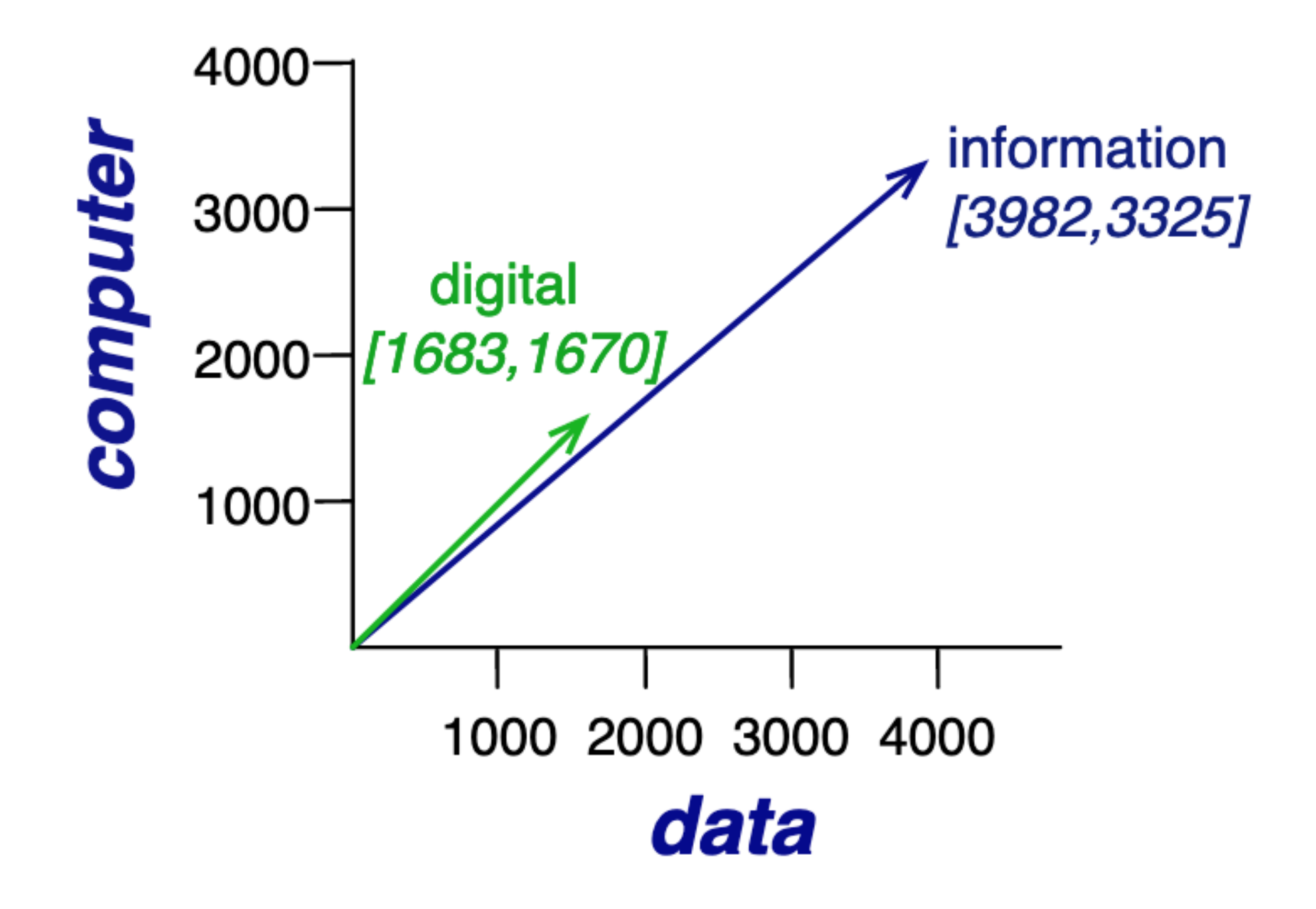

W UNIVERSITY of WASHINGTON

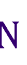

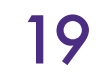

Gradient Descent

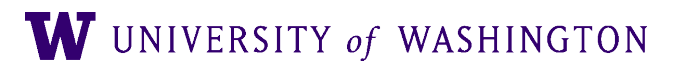

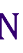

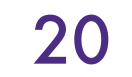
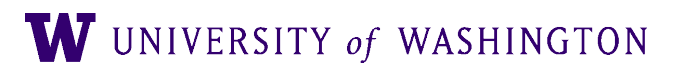

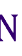

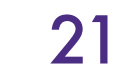

- Given: a dataset  $D = \{(x_1, y_1), ..., (x_n, y_n)\}\$ 
	- $\bullet$   $x_i \in X$ : input for *i*-th example
	- $\bullet$   $y_i \in Y$ : output for *i*-th example

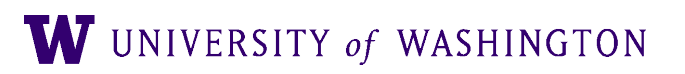

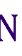

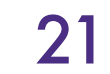

- Given: a dataset  $D = \{(x_1, y_1), ..., (x_n, y_n)\}\$ 
	- $\bullet$   $x_i \in X$ : input for *i*-th example
	- $\bullet$   $y_i \in Y$ : output for *i*-th example
- For example:
	- Sentiment analysis:
		- Input: bag of words representation of "This movie was great."
		- Output: 4 [on a scale 1-5]
	- Language modeling:
		- Input: "This movie was"
		- Output: "great"

W UNIVERSITY of WASHINGTON

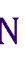

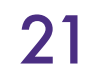

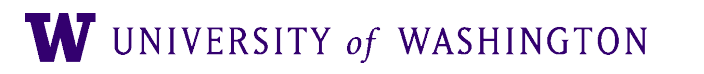

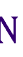

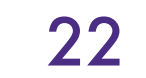

- Given: a dataset  $D = \{(x_1, y_1), ..., (x_n, y_n)\}\$ 
	- $\bullet$   $x_i \in X$ : input for i-th example
	- $\bullet$   $y_i \in Y$ : output for *i*-th example

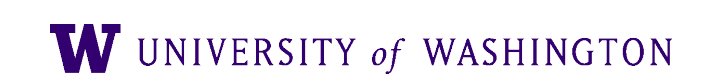

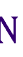

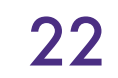

- Given: a dataset  $D = \{(x_1, y_1), ..., (x_n, y_n)\}\$ 
	- $\bullet$   $x_i \in X$ : input for i-th example
	- $\bullet$   $y_i \in Y$ : output for *i*-th example
- $\bullet$  Goal: learn a function  $f: X \rightarrow Y$  which:
	- "Does well" on the given data *D*
	- **Generalizes well to unseen data**

W UNIVERSITY of WASHINGTON

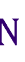

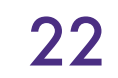

#### Parameterized Functions

- $\bullet$  A learning algorithm searches for a function  $f$  amongst a space of possible functions
- Parameters define a family of functions
	- $\bullet$   $\theta$ : general symbol for parameters
	- $\hat{y} = f(x; \theta)$ : input x, parameters  $\theta$ ; model/function output  $\hat{y}$
- Example: the family of linear functions  $f(x) = mx + b$ 
	- $\Theta = \{m, b\}$
- Later: neural network architecture defines the family of functions

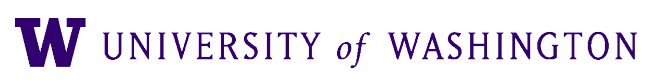

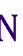

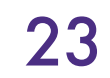

# Loss Minimization

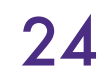

- General form of optimization problem
- $\mathscr{L}(Y, Y)$ : loss function ("objective function"); ̂
	- How "close" are the model's outputs to the true outputs
	- $\bullet$   $\ell$ ( $\hat{y}$ ,  $y$ ): local (per-instance) loss, averaged over training instances
	- More later: depends on the particular task, among other things
- View the loss *as a function of the model's parameters*

$$
\mathscr{L}(\hat{Y}, Y) = \frac{1}{|Y|} \sum_{i} \mathscr{C}(\hat{y}(x_i), y_i)
$$

#### $Y) = \mathscr{L}(f(X; \theta), Y)$

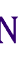

$$
\mathscr{L}(\theta) := \mathscr{L}(\hat{Y},
$$

## Loss Minimization

#### ● The optimization problem:

#### $\theta^* = \arg \min \mathscr{L}(\theta)$ *θ*

● Example: (least-squares) linear regression  $\bullet \mathcal{C}(\hat{y}, y) = (\hat{y} - y)$ 2

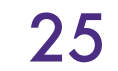

$$
m^*, b^* = \arg\min_{m,b} \sum_i ((mx_i + b) - y_i)^2
$$

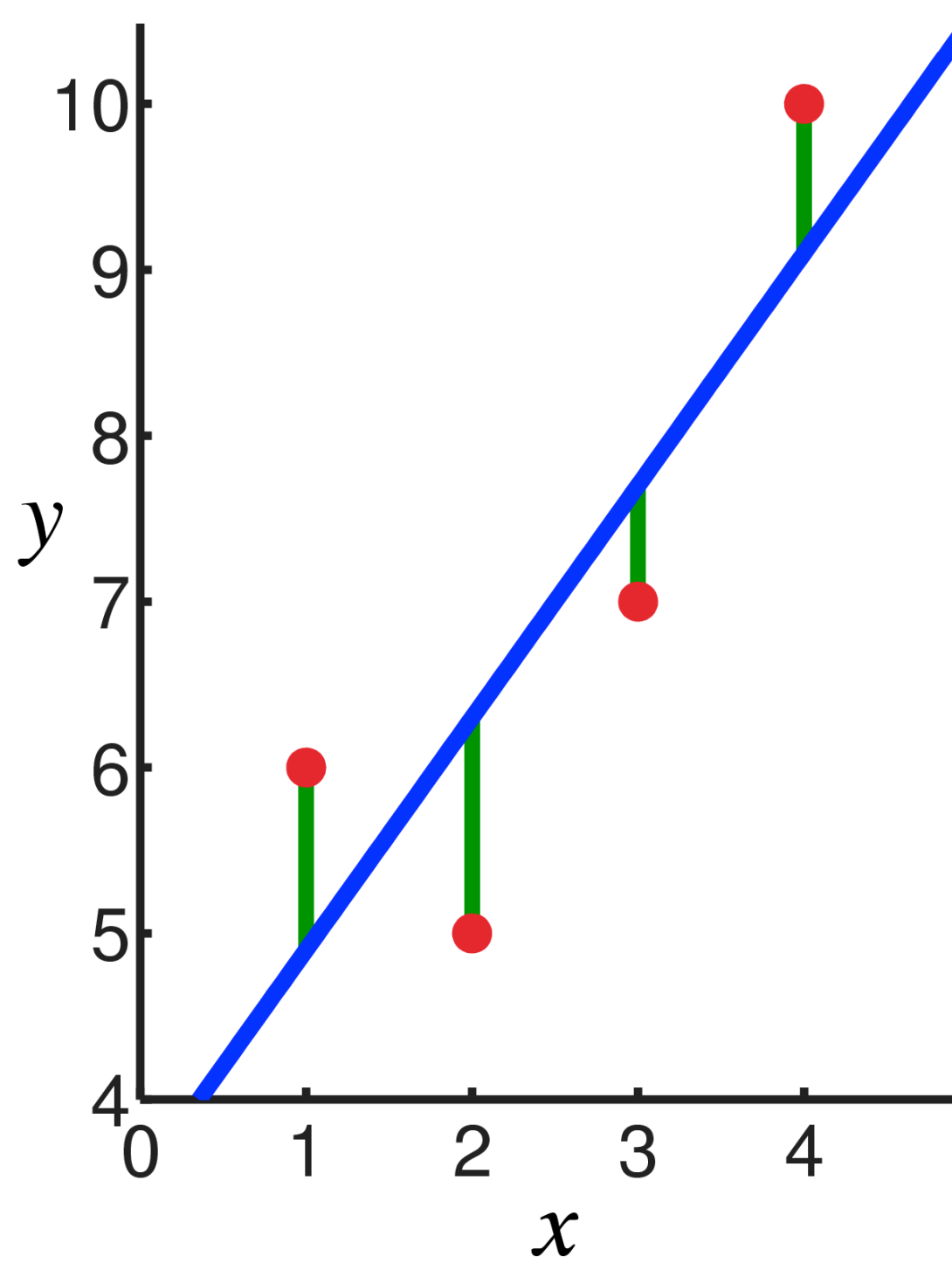

[source](https://en.wikipedia.org/wiki/Linear_regression)

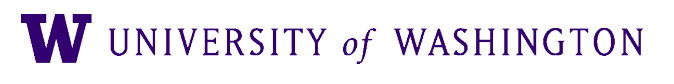

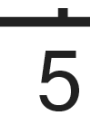

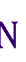

### Learning: (Stochastic) Gradient Descent

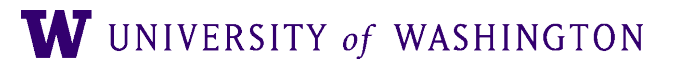

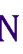

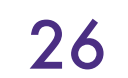

#### Gradient Descent: Basic Idea

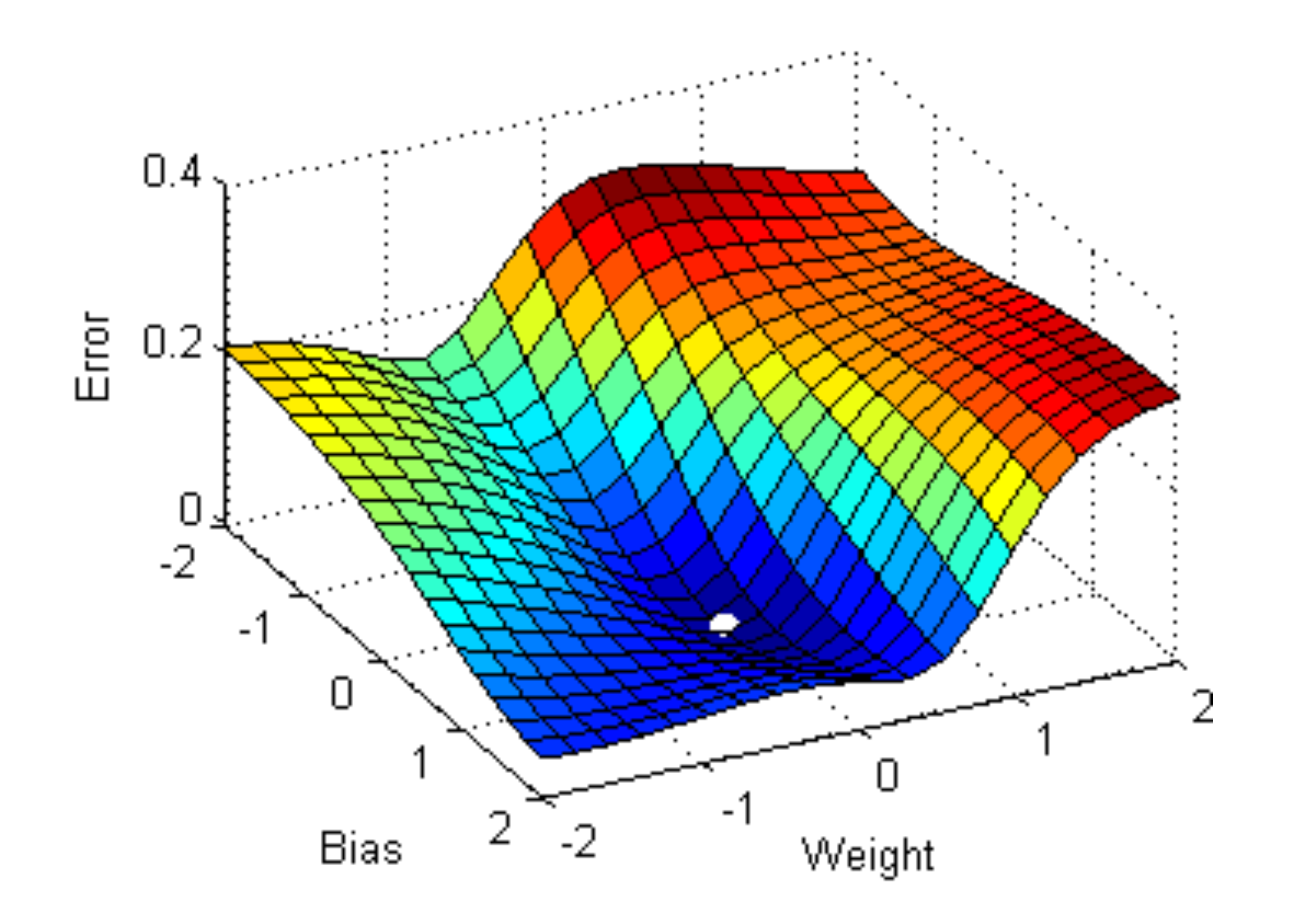

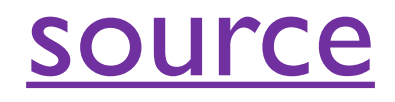

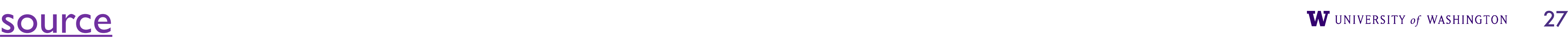

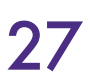

#### Gradient Descent: Basic Idea

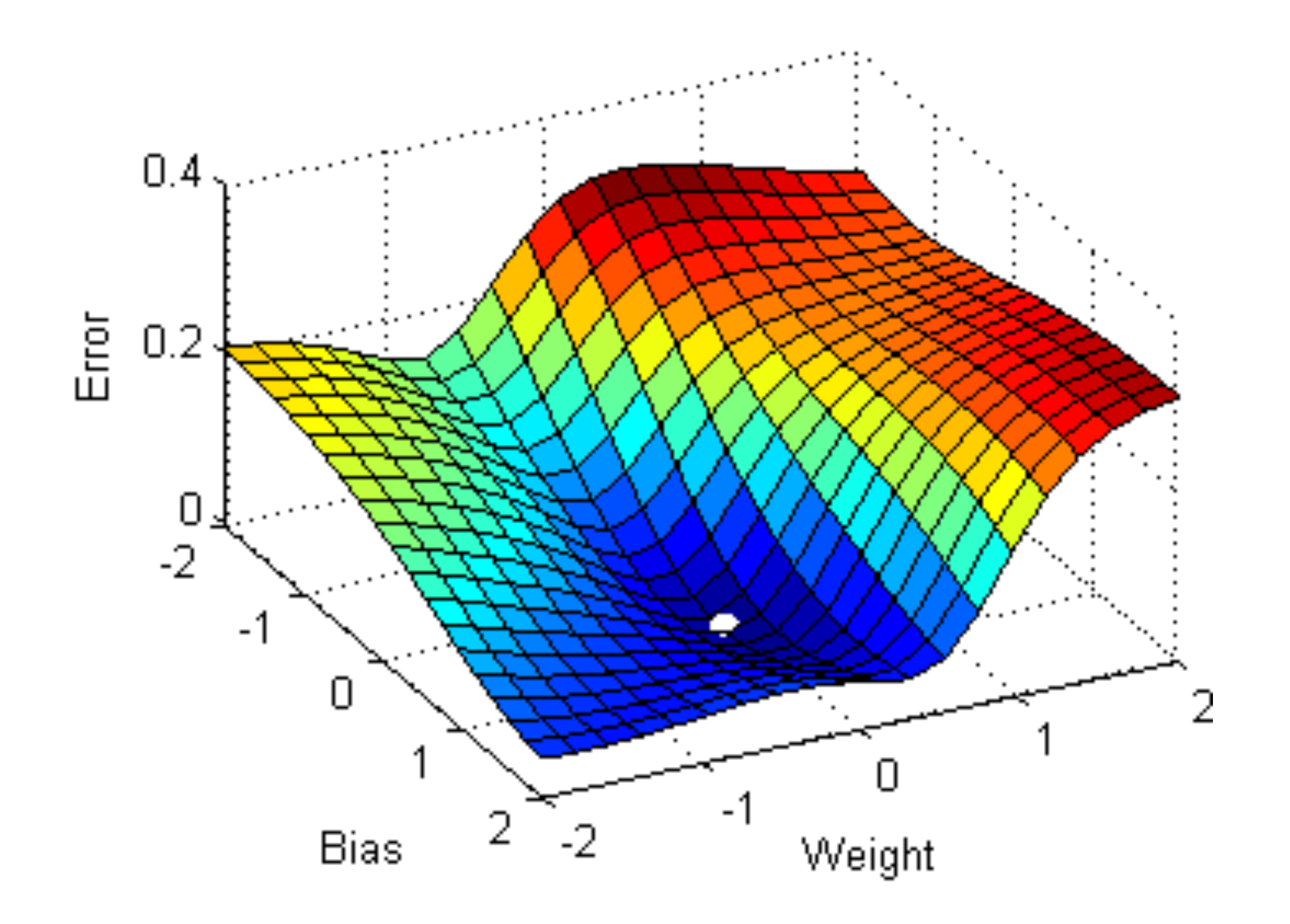

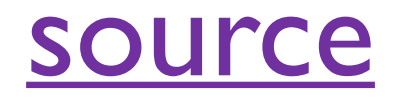

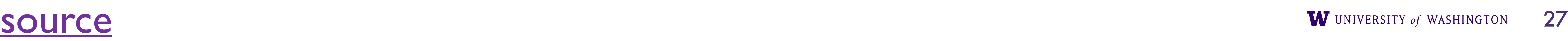

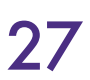

### Gradient Descent: Basic Idea

- The *gradient* of the loss w/r/t parameters tells which direction in parameter space to "walk" to make the loss smaller (i.e. to improve model outputs)
- Guaranteed to work in linear model case
	- Can get stuck in local minima for non-linear functions, like NNs
	- More precisely: if loss is a *convex* function of the parameters, gradient descent is guaranteed to find an optimal solution. For non-linear functions, the loss will generally *not* be convex.

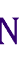

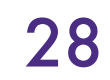

#### Derivatives

output changes with respect to a change in the input variable

• The derivative of a function of one real variable measures how much the

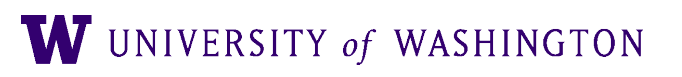

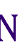

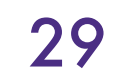

#### Derivatives

output changes with respect to a change in the input variable

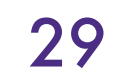

$$
f(x) = x^2 + 35x + 12
$$
  

$$
\frac{df}{dx} = 2x + 35
$$

• The derivative of a function of one real variable measures how much the

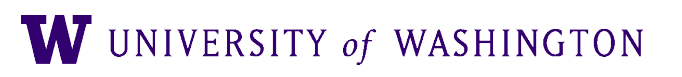

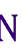

#### Derivatives

output changes with respect to a change in the input variable

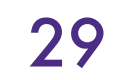

$$
f(x) = x^2 + 35x + 12
$$
  

$$
\frac{df}{dx} = 2x + 35
$$

# • The derivative of a function of one real variable measures how much the

$$
f(x) = e^x
$$
  

$$
\frac{df}{dx} = e^x
$$

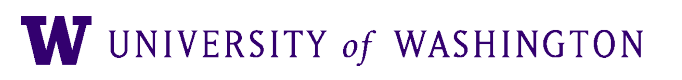

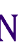

● A partial derivative of a function of several variables measures its derivative

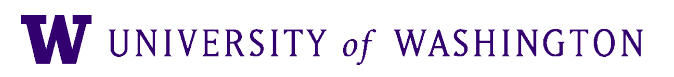

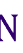

with respect one of those variables, with the others held constant.

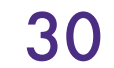

with respect one of those variables, with the others held constant.

 $f(x, y) = 10x^3y^2 + 5xy^3 + 4x + y$ 

● A partial derivative of a function of several variables measures its derivative

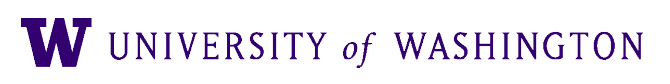

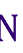

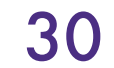

● A partial derivative of a function of several variables measures its derivative

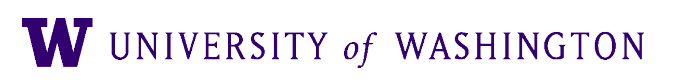

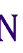

with respect one of those variables, with the others held constant.

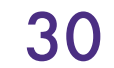

$$
f(x, y) = 10x3y2 + 5xy3 + 4x + y
$$
  

$$
\frac{\partial f}{\partial x} = 30x2y2 + 5y3 + 4
$$

● A partial derivative of a function of several variables measures its derivative

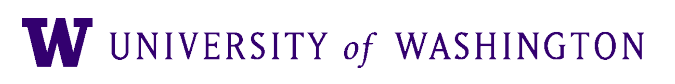

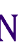

with respect one of those variables, with the others held constant.

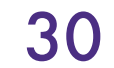

$$
f(x, y) = 10x3y2 + 5xy3 + 4x + y
$$
  

$$
\frac{\partial f}{\partial x} = 30x2y2 + 5y3 + 4
$$
  

$$
\frac{\partial f}{\partial y} = 20x3y + 15xy2 + 1
$$

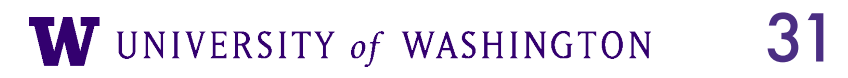

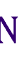

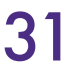

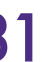

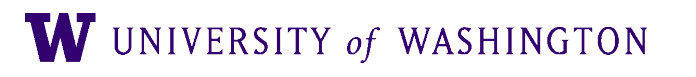

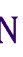

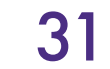

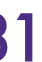

, ∂*f*  $\partial x_2$ , …, ∂*f*  $\overline{dx_n}$ 

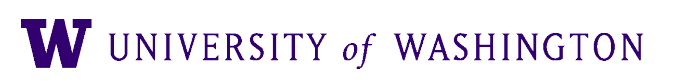

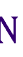

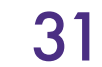

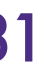

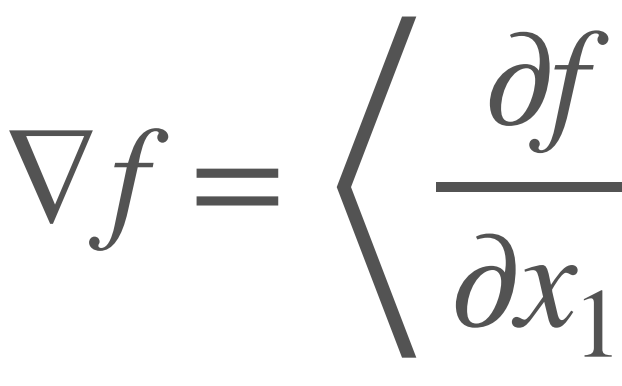

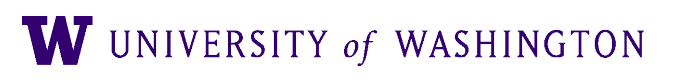

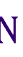

<sup>∇</sup>*<sup>f</sup>* <sup>=</sup> ⟨ ∂*f*  $\partial x_1$ , ∂*f*  $\partial x_2$ , …, ∂*f*  $\overline{dx_n}$  $f(x, y) = 4x^2 + y^2$  $\nabla f = \langle 8x, 2y \rangle$ 

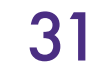

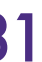

• The gradient of a function  $f(x_1, x_2, \ldots, x_n)$  is a vector function, returning all of the partial derivatives

● The gradient is perpendicular to the *level curve* at a point

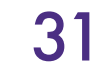

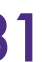

$$
\begin{aligned}\n&\frac{\partial f}{\partial x_1}, \dots, \frac{\partial f}{\partial x_n} \\
&= 4x^2 + y^2 \\
&= \langle 8x, 2y \rangle\n\end{aligned}
$$

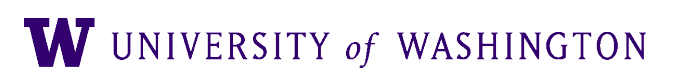

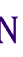

<sup>∇</sup>*<sup>f</sup>* <sup>=</sup> ⟨ ∂*f*  $\partial x_1$  $f(x, y)$ ∇*f* = ⟨8*x*,2*y*⟩

- The gradient is perpendicular to the *level curve* at a point
- The gradient points in the direction of greatest rate of increase of *f*

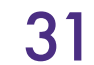

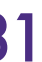

$$
\begin{aligned}\n&\left(-, \frac{\partial f}{\partial x_2}, \dots, \frac{\partial f}{\partial x_n}\right) \\
&= 4x^2 + y^2 \\
&= \langle 8x, 2y \rangle\n\end{aligned}
$$

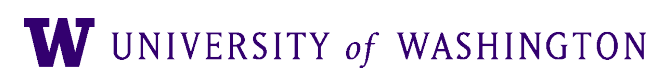

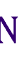

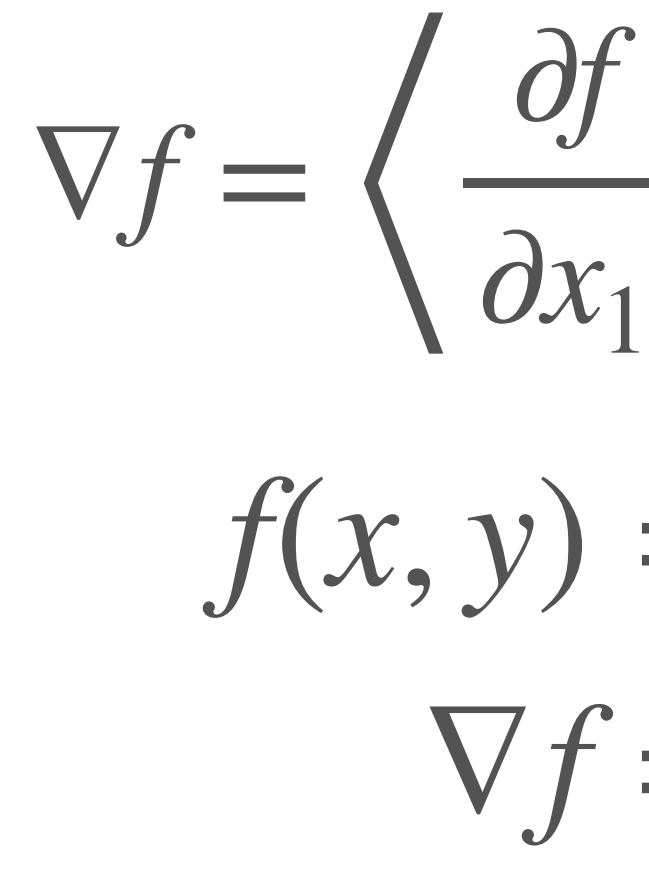

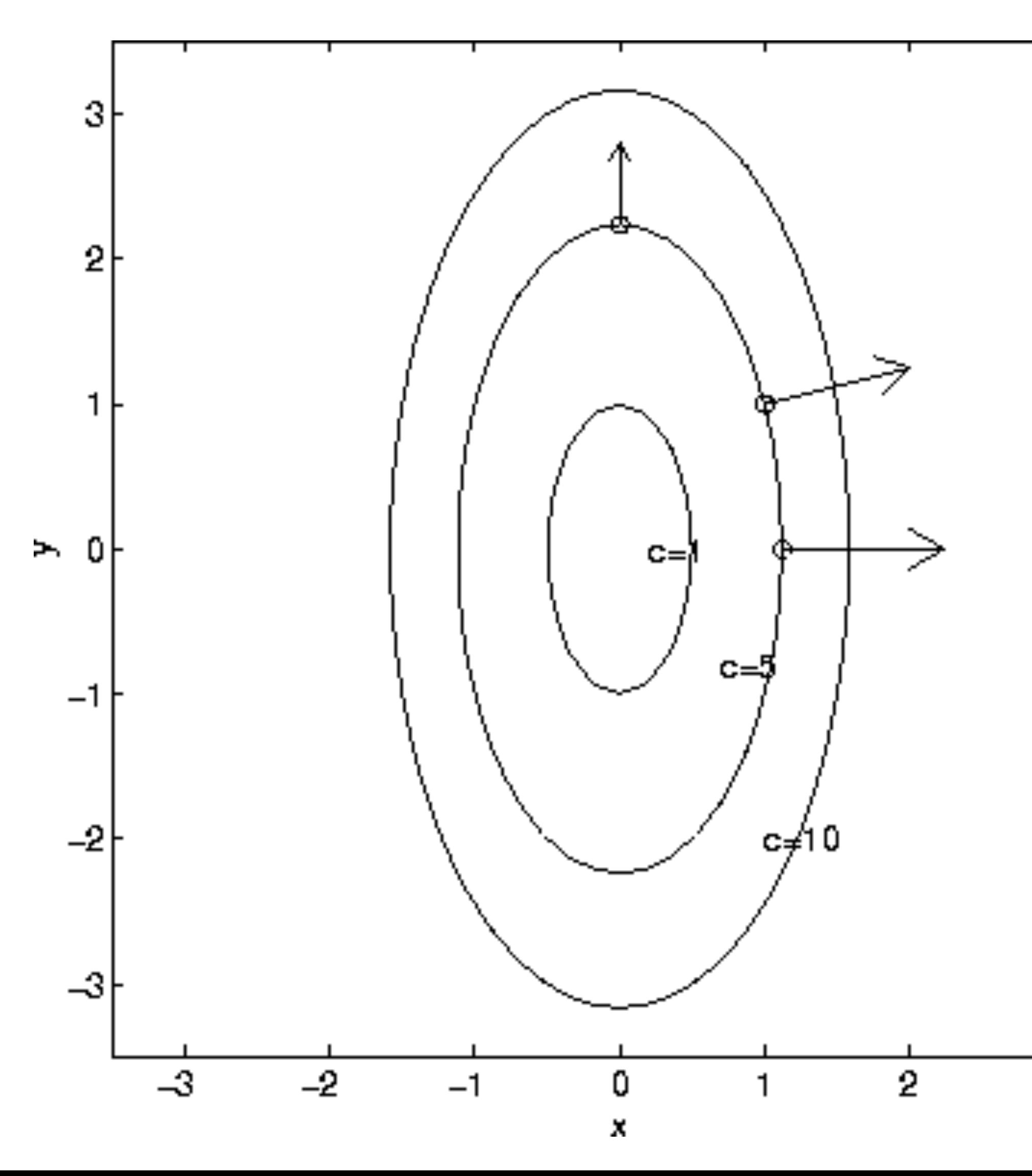

#### Level curves:  $f(x, y) = c$

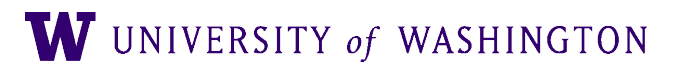

3

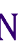

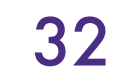

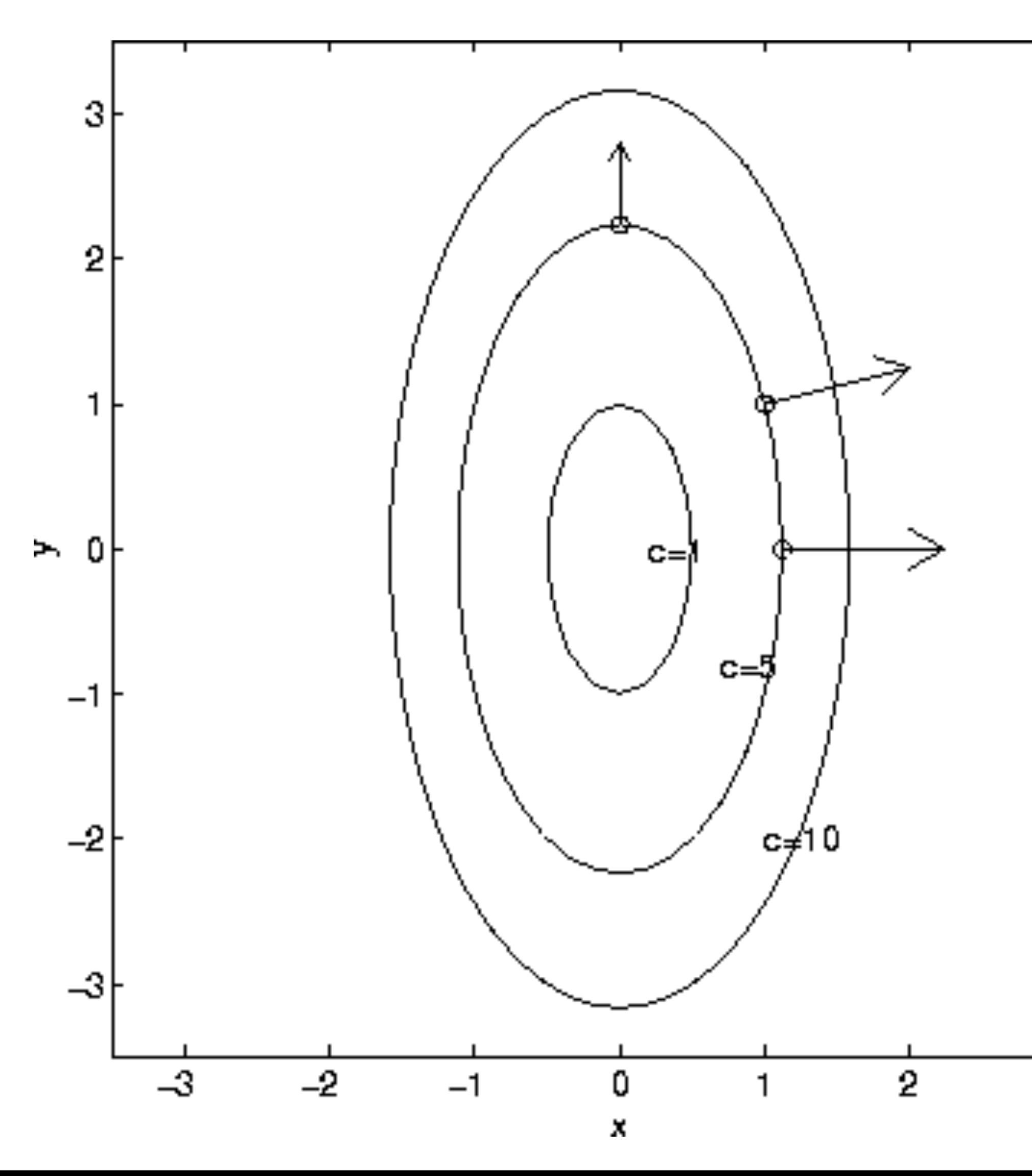

 $f(x, y) = 4x^2 + y^2$  $\nabla f = \langle 8x, 2y \rangle$ 

Level curves:  $f(x, y) = c$ 

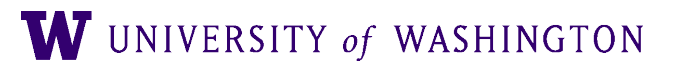

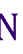

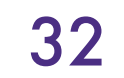

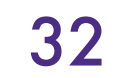

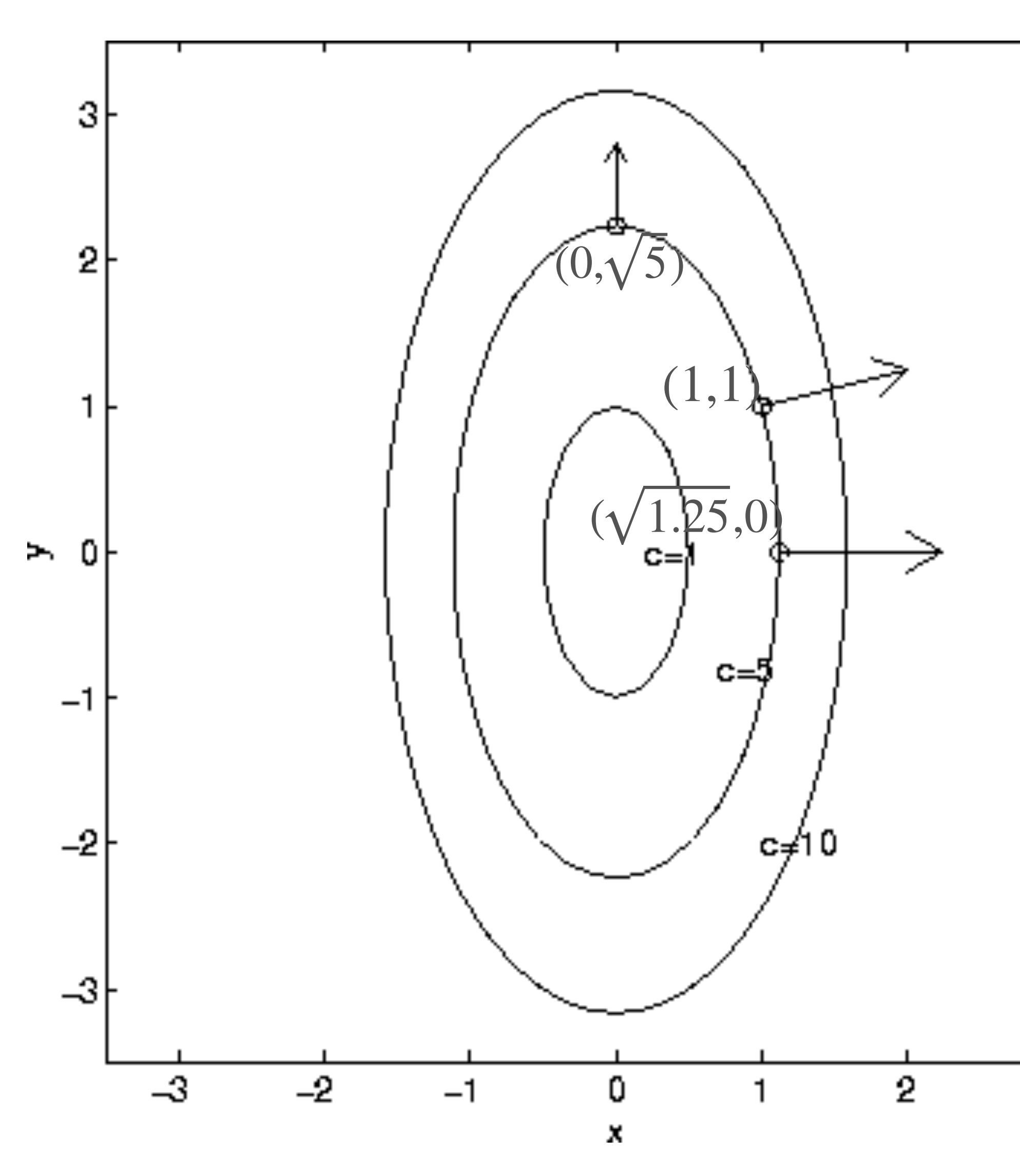

 $f(x, y) = 4x^2 + y^2$  $\nabla f = \langle 8x, 2y \rangle$ 

Level curves:  $f(x, y) = c$ 

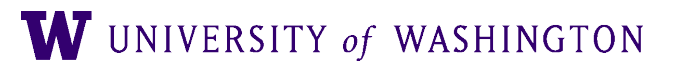

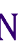

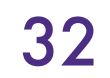

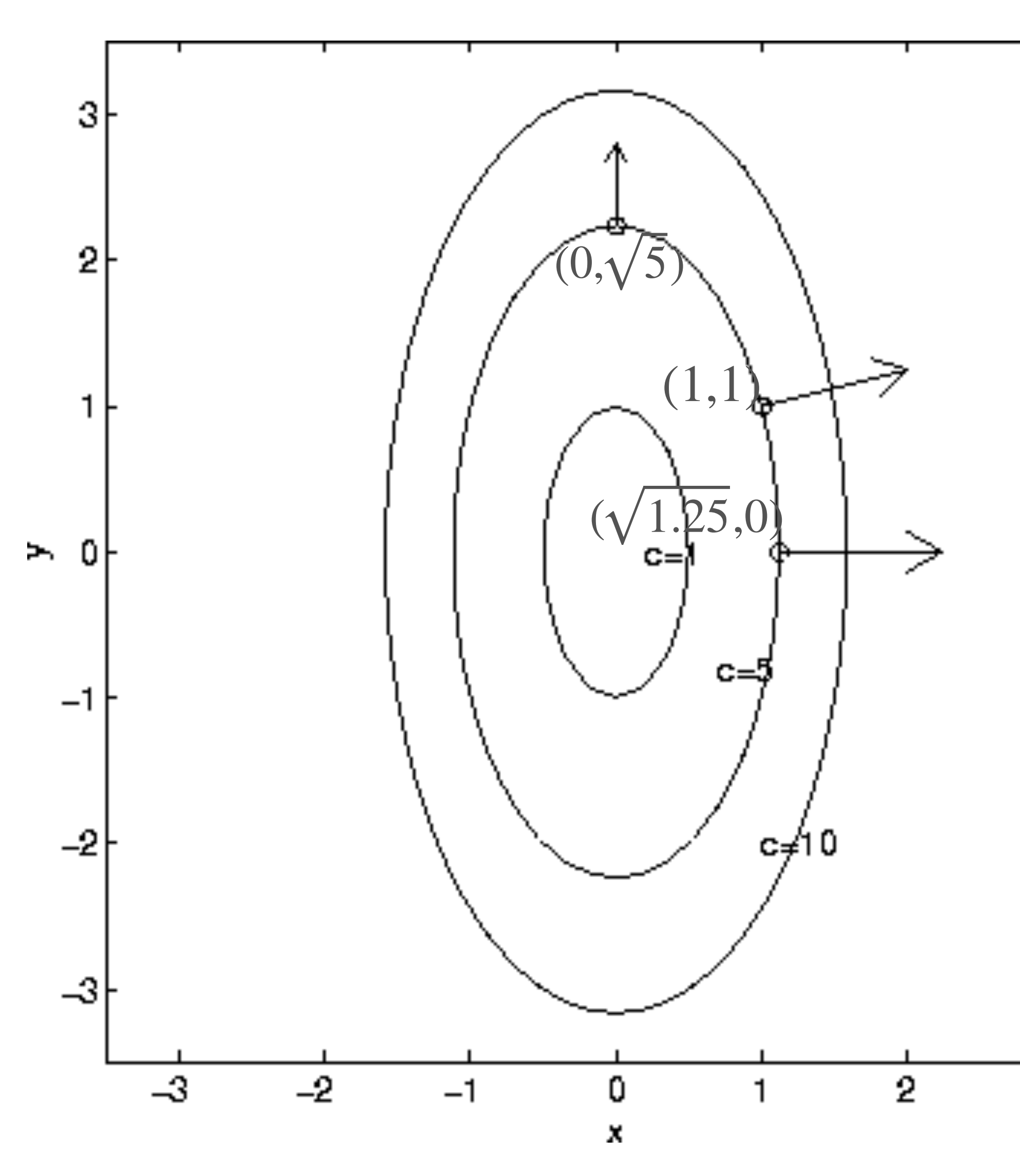

 $f(x, y) = 4x^2 + y^2$  $\nabla f = \langle 8x, 2y \rangle$ 

Level curves:  $f(x, y) = c$ 

Q: what are the actual gradients at those points?

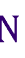

#### Gradient Descent and Level Curves

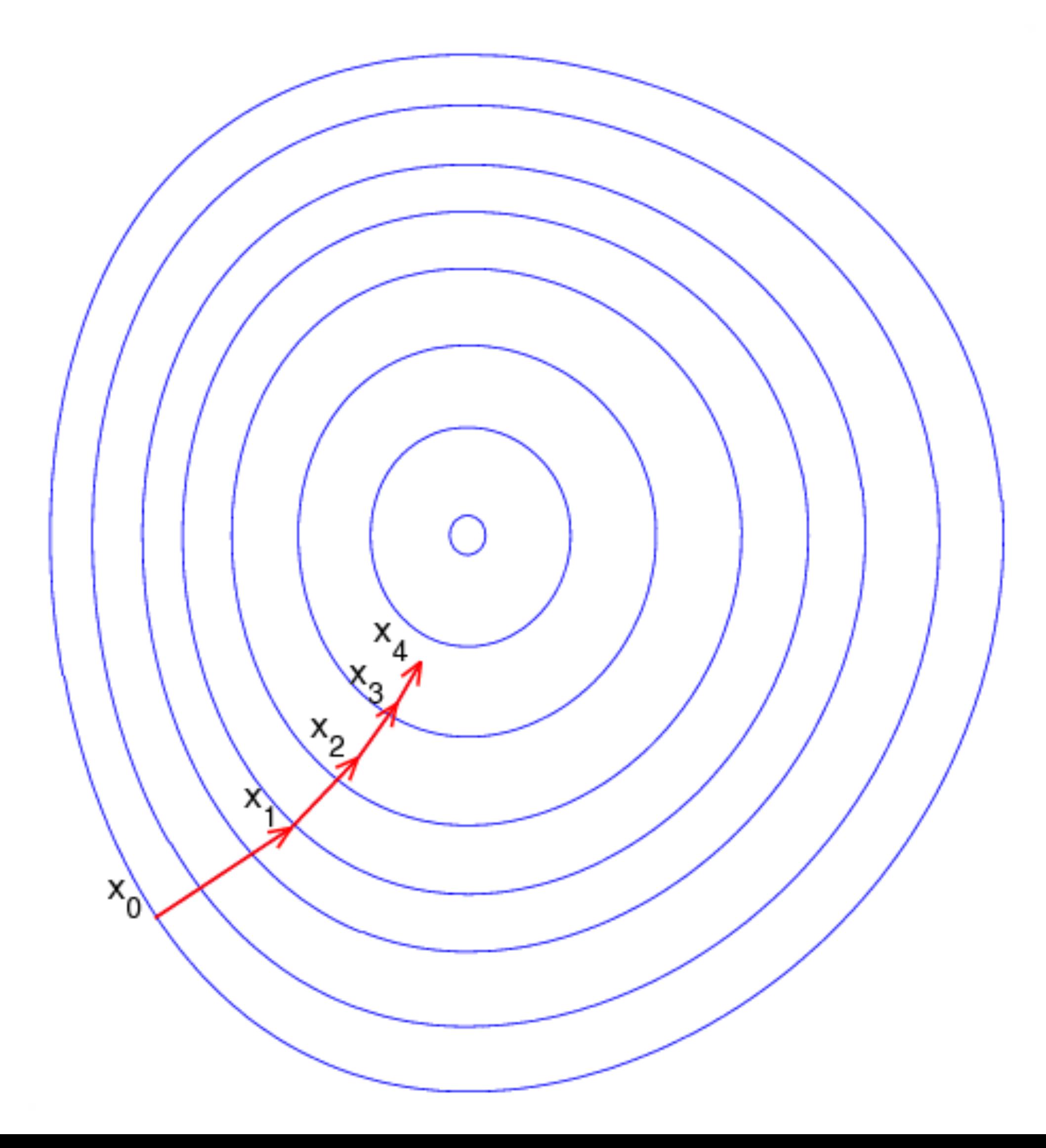

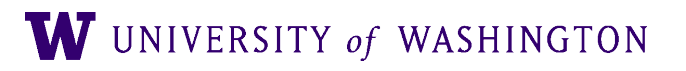

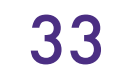

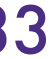

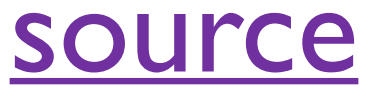

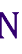

# Gradient Descent Algorithm

- $\bullet$  Initialize  $\theta_0$
- Repeat until convergence:

#### $\theta_{n+1} = \theta_n - \alpha \nabla \mathcal{L}(Y(\theta_n), Y)$ ̂

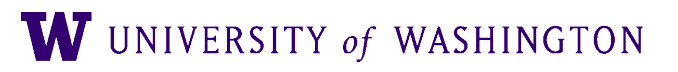

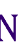

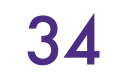

# Gradient Descent Algorithm

- $\bullet$  Initialize  $\theta_0$
- Repeat until convergence:

#### $\theta_{n+1} = \theta_n - \alpha \nabla \mathcal{L}(Y(\theta_n), Y)$ ̂ Learning rate

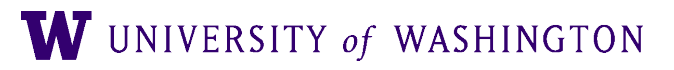

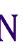

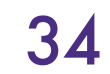

# Gradient Descent Algorithm

- $\bullet$  Initialize  $\theta_0$
- Repeat until convergence:

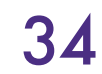

$$
\theta_{n+1} = \theta_n -
$$

#### − *α*∇ℒ(*Y* (*θn*), *Y*) ̂ Learning rate

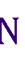

- High learning rate: big steps, may bounce and "overshoot" the target
- Low learning rate: small steps, smoother minimization of loss, but can be slow

# Gradient Descent: Minimal Example

- Task: predict a target/true value *y* = 2
- $\bullet$  "Model":  $\hat{y}(\theta) = \theta$

• A single parameter: the actual guess

● Loss: Euclidean distance

### $\mathscr{L}(\hat{y}(\theta), y) = (\hat{y} - y)^2 = (\theta - y)^2$

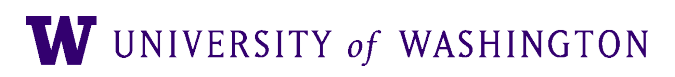

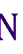

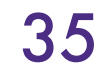

### Gradient Descent: Minimal Example

 $_{\uparrow}$   $\mathcal{L}(\theta,2)$ 

 $\theta$ 

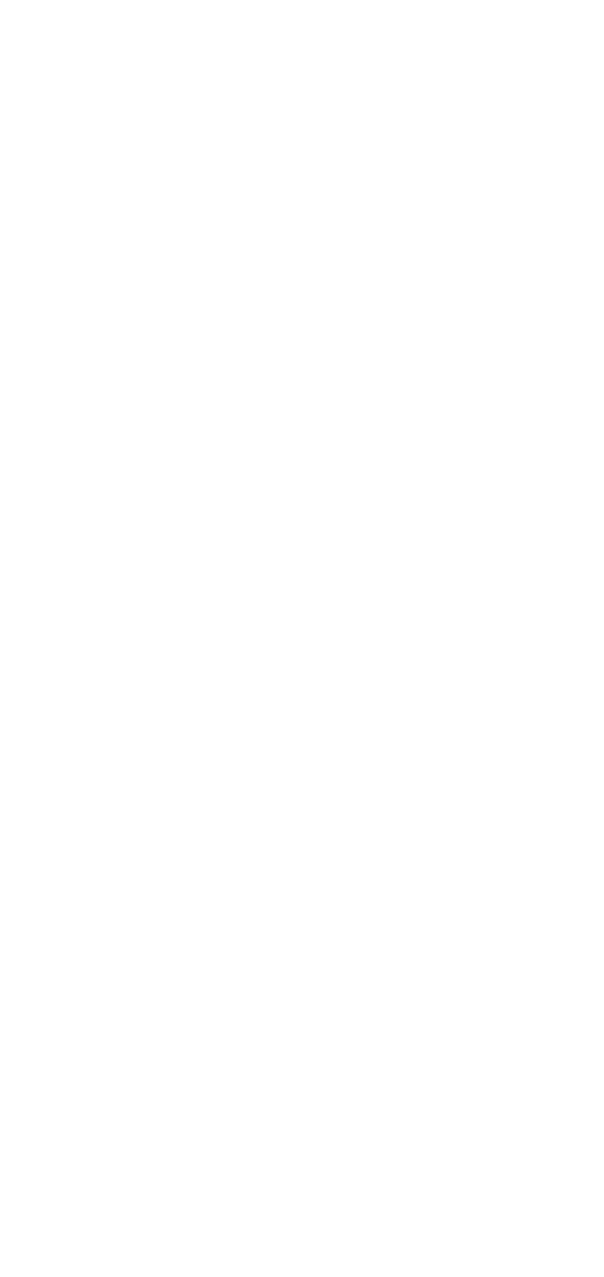

$$
\frac{\partial}{\partial \theta} \mathcal{L}(\theta, y) = 2(\theta - y)
$$

 $\theta_{t+1} = \theta$ 

$$
\theta_t - \alpha \cdot \frac{\partial}{\partial \theta} \mathcal{L}(\theta, y)
$$

W UNIVERSITY of WASHINGTON

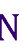

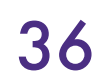
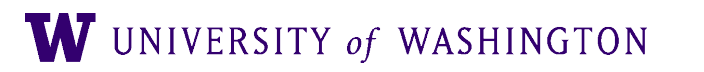

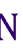

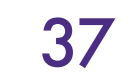

- The above is called "batch" gradient descent
	- Updates *once per pass through the dataset*
	- Expensive, and slow; does not scale well

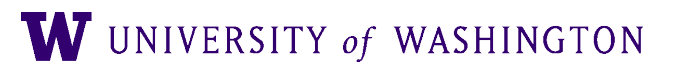

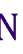

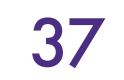

- The above is called "batch" gradient descent
	- Updates *once per pass through the dataset*
	- Expensive, and slow; does not scale well
- *Stochastic* gradient descent: single example at a time; very noisy estimate of true gradient

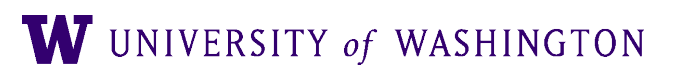

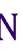

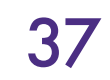

- The above is called "batch" gradient descent
	- Updates *once per pass through the dataset*
	- Expensive, and slow; does not scale well
- *Stochastic* gradient descent: single example at a time; very noisy estimate of true gradient
- Mini-batch gradient descent:
	- Break the data into "mini-batches": small chunks of the data
	- Compute gradients and update parameters for each batch
	- $\bullet$  Mini-batch of size 1 = single example = stochastic gradient descent
	- A *noisy estimate* of the true gradient, but works well in practice; more parameter updates

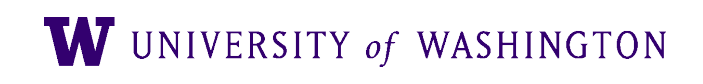

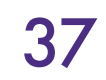

- The above is called "batch" gradient descent
	- Updates *once per pass through the dataset*
	- Expensive, and slow; does not scale well
- *Stochastic* gradient descent: single example at a time; very noisy estimate of true gradient
- Mini-batch gradient descent:
	- Break the data into "mini-batches": small chunks of the data
	- Compute gradients and update parameters for each batch
	- $\bullet$  Mini-batch of size 1 = single example = stochastic gradient descent
	-
- A *noisy estimate* of the true gradient, but works well in practice; more parameter updates • Epoch: one pass through the whole training data

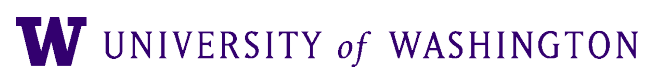

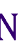

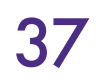

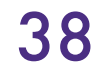

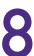

initialize parameters / build model

 $data = shuffle(data)$ batches = make\_batches(data)

for each epoch:

for each batch in batches:

outputs = model(batch) loss = loss\_fn(outputs, true\_outputs) compute gradients update parameters

- 
- 
- 

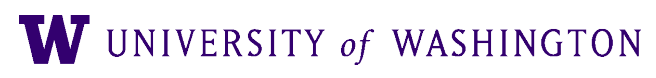

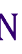

# Next Time

- Skip-Gram with Negative Sampling
	- How optimization framework applies to this problem
- Introduction of two tasks that we will use throughout the class
	- Language modeling
	- Text classification [sentiment analysis]

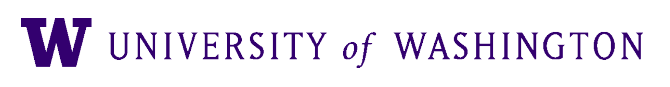

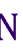

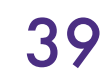